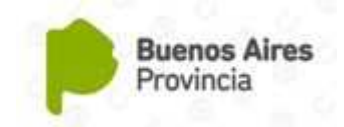

La Plata. 12 de Agosto de 2016

## **CIRCULAR TÉCNICA GENERAL Nro. 3**

**OBJETO**: Poner a disposición el material elaborado con motivo del desarrollo del curso "Las Tic en Educación Especial" durante los ciclos lectivos 2012-2013-2014- 2015 (Modalidad Virtual)

### **A LOS SEÑORES INSPECTORES REGIONALES, INSPECTORES DISTRITALES E INSPECTORES AREALES DE EDUCACION ESPECIAL A LOS DIRECTORES Y PERSONAL DOCENTE DE LAS ESCUELAS ESPECIALES.**

 El presente documento tiene como finalidad hacer llegar el material referenciado garantizando la accesibilidad a todos los Docentes de la Modalidad de Educación Especial.

La lectura y análisis de la presente les permitirá la posibilidad, en virtud de los distintos niveles de conocimiento:

> a-Informarse sobre los desarrollos de contenidos abordados por esta Dirección durante los cursos virtuales.

b-Propiciar nuevas instancias de conocimiento.

c-Contar universalmente con todos los materiales.

Entendiendo que la accesibilidad, aplicabilidad y la lectura reflexiva permitirá avanzar en el proceso de modernización tecnológica y promover en los alumnos nuevos escenarios de aprendizaje.

Este material en la Modalidad de Capacitación Virtual fue ofrecida durante el período 2012 – 2015 a las Regiones 21, 22, 23 y 25 con 699 Inscriptos, Regiones 2,12, 18 y 19 con 818 Inscriptos, Regiones 5, 13 y 20 con 309 Inscriptos, Regiones 1, 15, 17 y 24 con 409 Inscriptos, asociado al programa "Conectar Igualdad".

En la propuesta que desarrollamos, se ofrecerán conocimientos como también programas educativos, que pueden utilizarse como recursos pedagógicos.

*Lic. Daniel Del Torto* 

 *Director Dirección de Educación Especial*

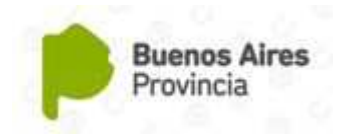

# Índice

#### **Capítulo 1 Las TIC: un nuevo concepto**

 Introducción Su Historia Un Nuevo Concepto Bibliografía

### **Capítulo 2 Las Tecnologías: Redes, Terminales**

 Introducción Redes Utilizadas Masivamente Las Terminales Bibliografía

### **Capítulo 3 Servicio TIC**

 Servicios de las TIC Nueva Generación de Servicios TIC Bibliografía

#### **Capítulo 4 Las TIC y el Desarrollo de Proyectos**

 Introducción Servicios TIC Integración de los Servicios TIC en el Desarrollo de un Proyecto **Bibliografía** 

#### **Capítulo 5 Tecnología Asistiva y Software Educativo**

 Introducción Software Asistivo Tipos de Software Asistivo Software Educativo Programas Educativos para Alumnos con Discapacidad Bibliografía

#### **Capítulo 6 La Aventura de Aprender**

Introducción **Objetivo** Descripción del Sistema Los Primeros Pasos Interactuar con los Elementos de Interfaz Entorno y Sectores del Sistema Los Cuentos Las Actividades Las Herramientas Auxiliares Bibliografía

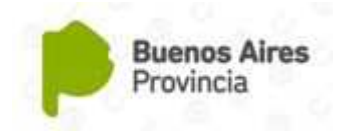

## **Capítulo 1**

## **Las TIC: un nuevo concepto**

*Estimado docente, nos produce una gran satisfacción poder ofrecer una posibilidad más de actualización y capacitación dentro de sus labores profesionales.*

*"Las TIC en la Educación Especial", ofrece la posibilidad de que las Escuelas Especiales puedan participar activamente de las tecnologías de la de Información y Comunicación, dentro de un contexto de modernización tecnológica asociado también al programa "Conectar Igualdad".* 

*El objetivo de este Documento es que los Equipos Transdisciplinarios logren incrementar sus conocimientos sobre la Tecnología y la Informática, para luego poder aplicarlos como parte de una propuesta educativa y resolver problemas en el ámbito de las TIC.* 

*Se ofrecerán conocimientos básicos sobre el uso de las TIC, como también de programas y software educativos, que pueden utilizarse como recursos pedagógicos, además de programas Multimediales desarrollados por la Dirección de Educación Especial de la Provincia de Buenos Aires.* 

*Este primer Capítulo, tiene como objetivo presentar diferentes conceptos tecnológicos básicos relacionados con las Tecnologías de la Información y la Comunicación, su historia, avances, estado actual y servicios asociados.* 

*Como resultado de la lectura de este primer módulo, se espera que el docente pueda obtener los conceptos básicos de las nuevas tecnologías, y tener un panorama general de sus características y beneficios.* 

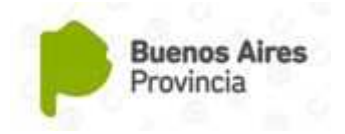

## **INTRODUCCIÓN**

Las tecnologías de la información y la comunicación (TIC) agrupan los elementos y las técnicas (principalmente de informática, Internet y telecomunicaciones) usadas en el tratamiento y la transmisión de la información.

El ex Secretario general de la Organización de las Naciones Unidas (ONU), Kofi Annan, en el discurso inaugural de la primera fase de la Cumbre Mundial sobre la Sociedad de la Información en Ginebra, en el año 2003, se refirió a las TIC de la siguiente manera:

*"...Las tecnologías de la información y la comunicación no son ninguna panacea ni fórmula mágica, pero pueden mejorar la vida de todos los habitantes del planeta. Se disponen de herramientas para llegar a los Objetivos de Desarrollo del Milenio, de instrumentos que harán avanzar la causa de la libertad y la democracia, y de los medios necesarios para propagar los conocimientos y facilitar la comprensión mutua..."*

Formalmente se las puede definir a las TIC como, un conjunto de tecnologías que permiten la adquisición, producción, almacenamiento, tratamiento, comunicación, registro y presentación de información; ya sea en forma de voz, imágenes y datos contenidos en señales de naturaleza acústica, óptica o electromagnética. Las TIC incluyen la electrónica como tecnología base que soporta el desarrollo de las telecomunicaciones, la informática y lo audiovisual.

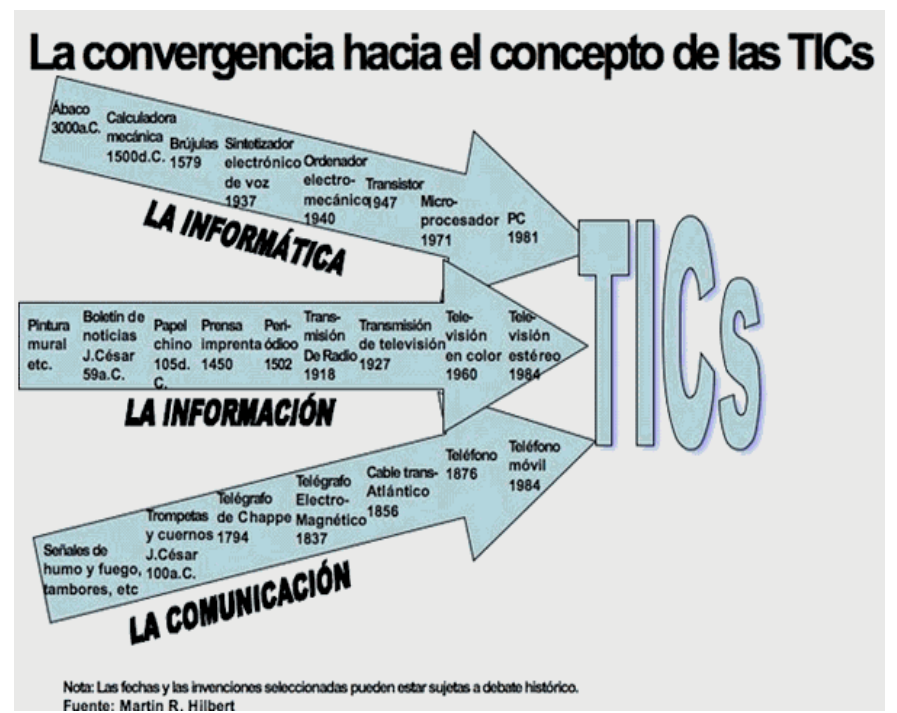

Figura 1: Convergencia hacia las TIC

Desde el aspecto sociológico se refiere a aquellos saberes necesarios que hacen alusión a la utilización de múltiples medios informáticos para almacenar, procesar y difundir todo tipo de información con diferentes finalidades (formación educativa, organización y gestión empresarial, toma de decisiones en general, etc.). Por tanto no trata del objeto concreto sino de aquellos objetos intangibles para la ciencia social.

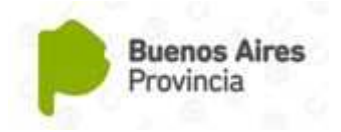

## **SU HISTORIA**

Se pueden considerar las tecnologías de información y comunicación como un concepto dinámico. Por ejemplo, a finales del siglo XIX el teléfono podría ser considerado una nueva tecnología según las definiciones actuales. Esta misma definición podría aplicarse a la televisión cuando apareció y se popularizó en la década de los 50 del siglo pasado. No obstante, hoy no se pondrían en una lista de las TIC y es muy posible que actualmente los ordenadores ya no puedan ser calificados de nuevas tecnologías. A pesar de esto, en un concepto amplio, se puede considerar que el teléfono, la televisión y el ordenador forman parte de lo que se llaman TIC, tecnologías que favorecen la comunicación y el intercambio de información en el mundo actual.

Después de la invención de la escritura, los primeros pasos hacia una sociedad de la información estuvieron marcados por el telégrafo eléctrico, después el teléfono y la radiotelefonía, la televisión e Internet accesible gracias a los proveedores. La telefonía móvil y el GPS han asociado la imagen al texto y a la palabra «sin cables», Internet y la televisión son accesibles en el teléfono móvil, que es también una máquina que captura imágenes.

El acercamiento de la informática y de las telecomunicaciones, en la última década del siglo XX se han beneficiado de la miniaturización de los componentes, permitiendo producir

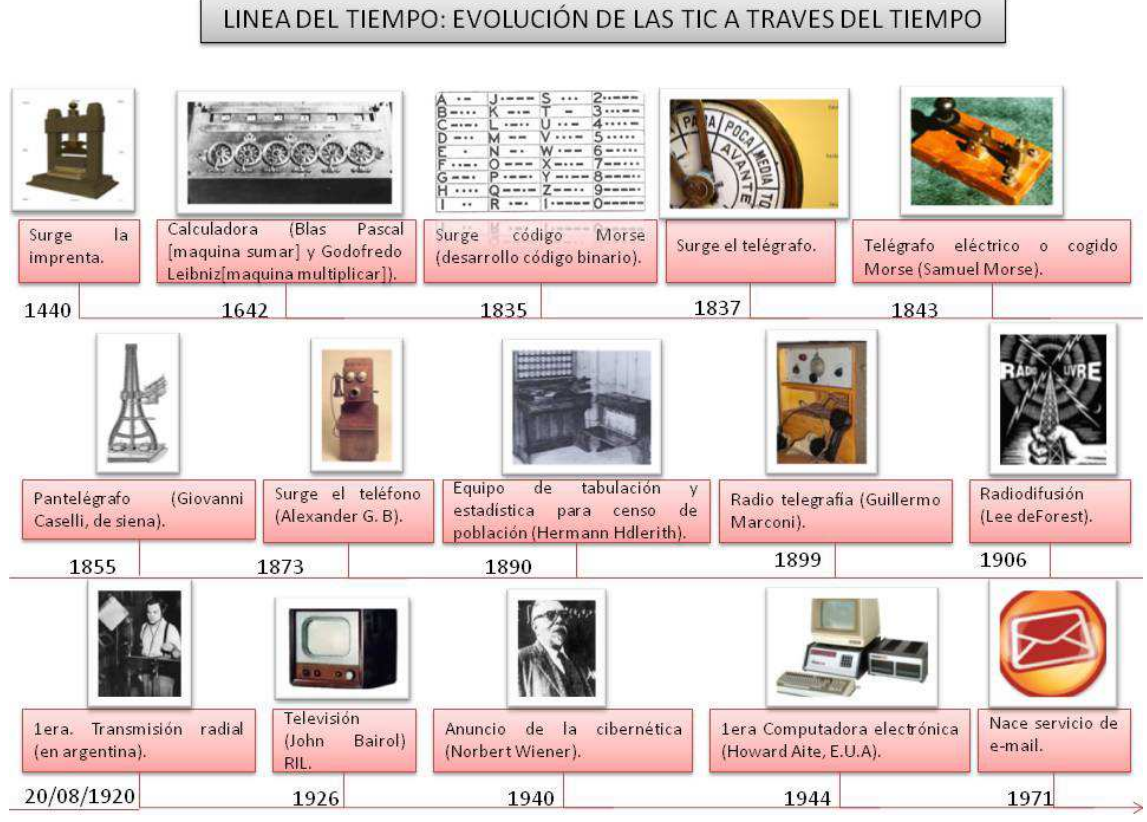

aparatos «multifuncionales» a precios accesibles, desde los años 2000. *Figura 2: Evolución de las TIC*

El uso de las TIC no para de crecer y de extenderse, sobre todo en los países ricos, con el riesgo de acentuar localmente la brecha digital, y social y la diferencia entre generaciones. Desde la agricultura de precisión y la gestión del bosque, a la monitorización global del medio ambiente planetario o de la biodiversidad, a la democracia participativa (TIC al servicio del desarrollo sostenible) pasando por el comercio, la telemedicina, la información,

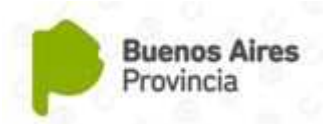

la gestión de múltiples bases de datos, la bolsa, la robótica y la educación, sin olvidar la ayuda a las personas con discapacidad. Las TIC tienden a tomar un lugar creciente en la vida humana y el funcionamiento de las sociedades.

Algunos expertos consideran que el uso generalizado de las TIC conlleva a una pérdida de libertad individual (efecto «Gran hermano», intrusismo creciente de la publicidad dirigida y no deseada, envío de información de los usuarios de manera invisible, etc.). Los prospectivistas (profesionales que analizan y estudian las condiciones técnicas, científicas, económicas y sociales de la realidad futura con el fin de anticiparse a ello en el presente), piensan que las TIC tendrían que tener un lugar creciente y podrían ser el origen de un nuevo paradigma de civilización.

## **UN NUEVO CONCEPTO**

A nadie sorprende estar informado minuto a minuto, comunicarse con personas del otro lado del planeta, ver el video de una canción o trabajar de manera colaborativa sin estar en un mismo sitio. Con una rapidez impensada, las tecnologías de la información y comunicación son, cada vez más, parte importante de nuestras vidas. Este concepto que también se llama Sociedad de la información, se debe principalmente a un invento que empezó a formarse hace unas cuatro décadas: Internet.

Todo se gestó como parte de la Red de la Agencia de Proyectos de Investigación Avanzada (ARPANET) creada por el Departamento de Defensa de los Estados Unidos de América, pensada para comunicar los diferentes organismos del país. Sus principios básicos eran: ser una red descentralizada con múltiples caminos entre dos puntos, y que los mensajes estuvieran divididos en partes que serían enviados por caminos diferentes. La presencia de diversas universidades e institutos en el desarrollo del proyecto hizo que se fueran encontrando más posibilidades de intercambiar información. Se crearon los correos electrónicos, los servicios de mensajería y las páginas web.

Pero no es hasta mediados de la década de los noventa del siglo pasado (cuando ya había dejado de ser un proyecto militar), que se da la verdadera explosión de Internet. Y a su alrededor, todo lo que conocemos como Tecnologías de la información y comunicación.

El crecimiento exponencial de Internet ha significado que la información esté ahora en muchos sitios. Antes la información estaba concentrada, la daban los padres, los maestros, los libros. La escuela y la universidad eran los ámbitos que concentraban el conocimiento. Hoy se han roto estas barreras y con Internet hay más acceso a la información. El principal problema, es la calidad de esta información.

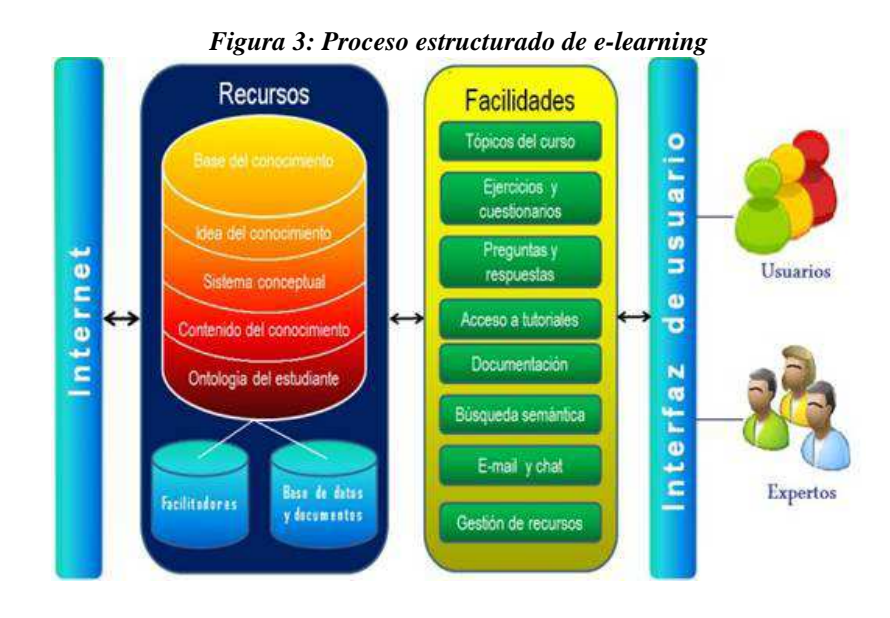

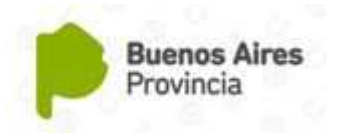

También se ha agilizado el contacto entre personas para diferentes actividades sociales, como conocer gente, realizar negocios, etc. Actualmente no resulta necesario trasladarse para cerrar negocios en diferentes ciudades del mundo, o para realizar transacciones en cualquier lugar. Hoy en día, la mayoría de los políticos tienen su blog o vídeos en YouTube. Estas tendencias se han intensificado en los últimos veinte años (especialmente la última década), dejando claro que las TIC han modificado todos los aspectos de la vida y la relación entre las personas.

#### **HERRAMIENTAS DE LA TICS**

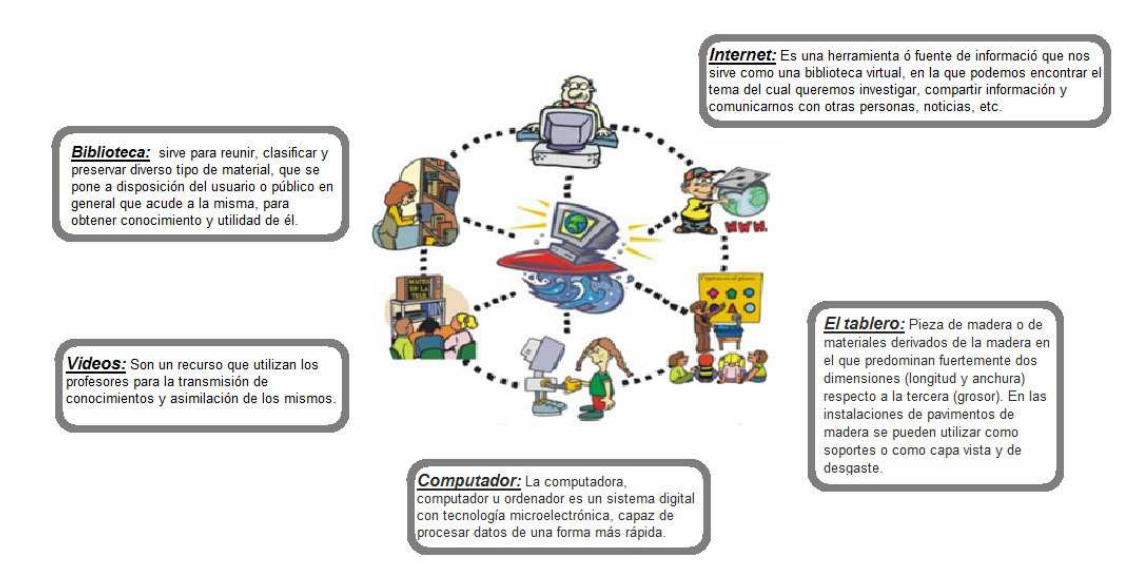

*Figura 4: Posible intervención de las TIC en el proceso educativo*

En parte, estas nuevas tecnologías son inmateriales, ya que la materia principal es la información; permiten la interconexión y la interactividad; son instantáneas; tienen elevados parámetros de imagen y sonido. Al mismo tiempo suponen la aparición de nuevos códigos y lenguajes, la especialización progresiva de los contenidos sobre la base de la cuota de pantalla (rompiendo la cultura de masas) y dando lugar a la realización de actividades inimaginables en poco tiempo.

El advenimiento de Internet y principalmente de la Web como medio de comunicación de las masas y el éxito de los blogs, de wikis o de tecnologías Peer-to-peer1 (P2P) confieren a las TIC una dimensión social. Gérard Ayache2 en La gran confusión, habla de hiperinformación para subrayar el impacto antropológico de las nuevas tecnologías.

<sup>1</sup> Una red peer-to-peer, en español red de pares o red punto a punto, es una red de computadoras que funciona sin clientes ni servidores fijos, sino como una serie de nodos que se comportan como iguales entre sí.

<sup>2</sup> Gérard Ayache es un especialista francés en los cambios de los fenómenos de comunicación, de la información y la emergencia de los nuevos medios de comunicación. Estudió Derecho en Niza y Ciencias Políticas en París, y es profesor de comunicación e información en la Universidad de París.

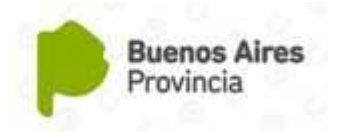

## **BIBLIOGRAFÍA**

**Instituto Nacional para la Educación de los Adultos.** *El uso de las tecnologías de información y comunicación en el proceso de aprendizaje de los jóvenes y adultos.* Documento de lectura del curso *"El uso de las tecnologías de información y comunicación en El proceso de aprendizaje de los jóvenes y adultos"*. Dirección académica Coordinación de Plazas Comunitarias. México, septiembre 2004.

[online: http://www.conevyt.org.mx/cursos/para\_asesor/TIC/imagen/lectura.pdf].

**Sánchez, Jaime H.** *Integración Curricular de las TIC: Conceptos e Ideas.* Departamento de Ciencias de la Computación, Universidad de Chile. [online: http://www.educarenpobreza.cl/UserFiles/P0001/Image/gestion\_portada/documentos/CD-24%20Doc.%20integracion%20curriculartic%20(ficha%2017).pdf].

**Tedesco, Juan Carlos; Burbules, Nicholas C.; Brunner, José Joaquín y otros.** *Las TIC: del aula a la agenda política.* Ponencias del Seminario internacional: Cómo las TIC transforman las escuelas. UNICEF Argentina. Abril 2008. [online: http://www.unicef.org/argentina/spanish/IIPE\_Tic\_06.pdf ].

**Aznar Díaz, Inmaculada; Cáceres Reche, María Pilar; Hinojo Lucena, Francisco Javier.**  *El impacto de las TIC en la sociedad del milenio: nuevas exigencias de los sistemas educativos ante la "alfabetización tecnológica.* Etic@net, publicación en línea. Granada (España). Año II Número 4. Enero de 2005. [online:

http://www.cursosdred.es/php/cursos/sc\_formador\_formadores/modulo3/unidad1/ampliar/ELI MPACTO delas tic.pdf ].

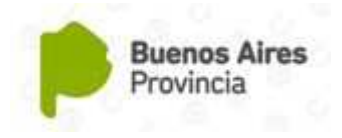

## **Capítulo 2 Las Tecnologías: Redes, Terminales**

*Como resultado de la lectura, se espera que el docente adquiera una visión integradora de*  las tecnologías y sus servicios asociados, y de esta manera poder investigar y poner en *práctica aquellos recursos tecnológicos que le resulten más adecuados a sus necesidades y requerimientos, de acuerdo a las posibilidades que ofrece su institución educativa.* 

## **INTRODUCCION**

 $\overline{a}$ 

Las TIC conforman el conjunto de recursos necesarios para manipular la información, particularmente las computadoras, los programas informáticos y las redes, necesarias para encontrar dicha información, almacenarla, administrarla, adecuarla y transmitirla de manera eficiente. Se puede agrupar a las TIC según las redes empleadas, las terminales3 utilizadas, y sus respectivos servicios asociados.

Para la mayoría de los usuarios de computadoras que utilizan esta herramienta tecnológica como complemento a sus actividades, ya sean laborales, ociosas, educativas, etc., el término de Red es sin duda uno de los más utilizados para hacer referencia a la interconexión de computadoras con Internet y sus servicios relacionados.

Por Red, se entiende al mismo tiempo a las conexiones entre equipos, como también para las conexiones entre usuarios, teniendo en común que se está de acuerdo en concertar una comunicación.

Una Red es justamente un sistema de comunicación que se da entre distintos equipos para poder realizar una comunicación eficiente, rápida y precisa, para la transmisión de datos de una computadora a otra, realizando entonces un intercambio de Información (recordando que una información es un conjunto ordenado de datos) y compartiendo también recursos disponibles en el equipo.

La Red tiene que estar conformada indefectiblemente por una computadora (el punto de partida de la comunicación) o nodo que permita la conexión, y esencialmente el medio de transmisión, que es definido por la conexión que es llevada a cabo entre dicho equipo y cualquier otro. Esta conexión puede ser realizada en forma directa, utilizando cables de todo tipo, o bien mediante ondas electromagnéticas, presentes en las tecnologías inalámbricas. Entre los distintos tipos de redes, topológicamente hablando, encontramos las siguientes:

- **LAN Red de Área Local:** En inglés Local Area Network, se trata de redes pequeñas (hogareñas o empresariales) en donde cada equipo está conectado al resto.
- **MAN Red de Área Metropolitana:** En inglés Metropolitan Area Network, en este tipo de redes la extensión es mucho mayor, abarcando una ciudad o una pequeña población determinada.
- **WAN Red de Área Extensa:** En inglés Wide Area Network, en este caso las redes se dan entre países enteros o inclusive pueden alcanzar una extensión continental.

<sup>3</sup> Las terminales son los diferentes tipos de puntos de acceso que se emplean para acceder a la sociedad de la información. Son las computadoras personales, la TV de alta definición, consolas de juegos, etc.

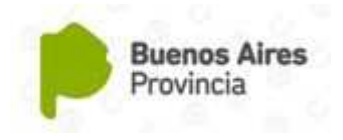

## **REDES UTILIZADAS MASIVAMENTE 1.- Telefonía Fija**

El método más elemental para realizar una conexión a Internet es el uso de un módem en un acceso telefónico básico (conocido también como analógico). A pesar que no tiene todas las ventajas características de la banda ancha, ha sido el punto de inicio para muchos internautas, y es una alternativa básica para zonas de menor poder adquisitivo.

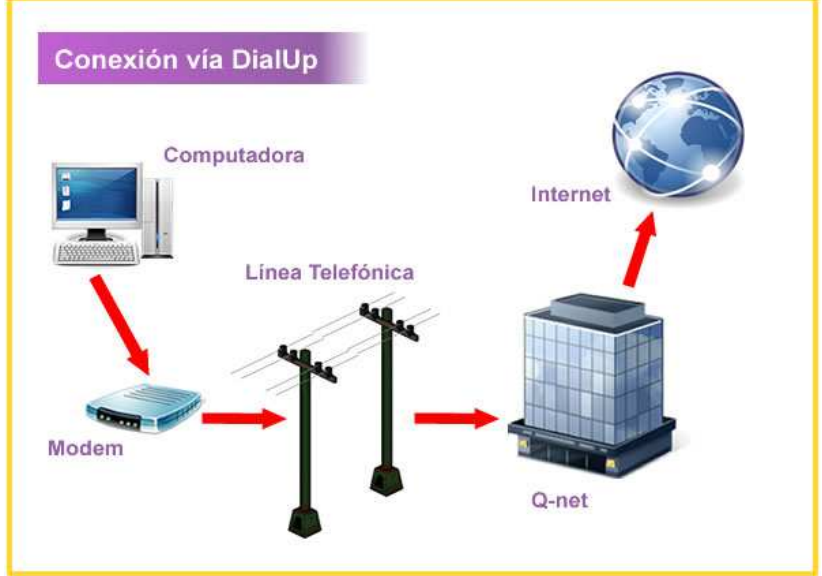

*Figura 1: Esquema de conexión de red mediante Telefonía Fija*

El acceso a la red es realizado por el usuario mediante un módem y una línea telefónica convencional. Este tipo de conexión es cada vez menos usada, ya que la capacidad de transmisión de datos no supera los 56 kbps, lo que hace que la navegación sea muy lenta.

Además de la baja velocidad, la conexión por línea telefónica no es estable y mantiene la línea telefónica ocupada cuando se conecta a Internet. O sea, que se navega por Internet o se habla por teléfono.

En beneficio de la telefónica fija se puede decir que se trata de una conexión simple. Solo se necesita una línea telefónica disponible, una PC con módem y un proveedor de acceso a Internet ya sea gratuito o pago. Es necesario recordar que la calidad y estabilidad de los proveedores de acceso gratuito pueden ser menores que los proveedores pagos.

### **2.- Banda Ancha**

La banda ancha originariamente hacía referencia a la capacidad de acceso a Internet superior a los de un acceso analógico (56 Kilo Bytes por segundo -kbps- en un acceso telefónico básico o 128 kbps en un acceso básico RDSI), a pesar de que el concepto varía con el tiempo en paralelo a la evolución tecnológica. Según la Comisión federal de Comunicaciones de los EEUU (FCC) se considera banda ancha el acceso a una velocidad igual o superior a los 200 kbps, como mínimo en un sentido. Para la Unión Internacional de telecomunicaciones el umbral se sitúa en los 2 Mega Bytes por segundo -Mbps-.

Según los países, se encuentran diferentes tecnologías, las más reconocidas son: la llamada FTTH (fibra óptica hasta el hogar), cable (introducido en principio por distribución de TV), el satélite, el rDSL (soportado en la red telefónica tradicional). El modelo de desarrollo de la conectividad en cada país ha sido diferente, y las decisiones de los reguladores de cada país han dado lugar a diferentes estructuras de mercado.

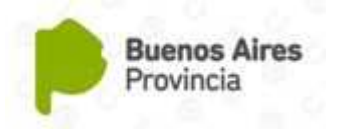

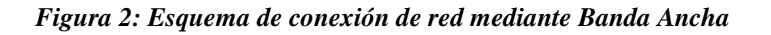

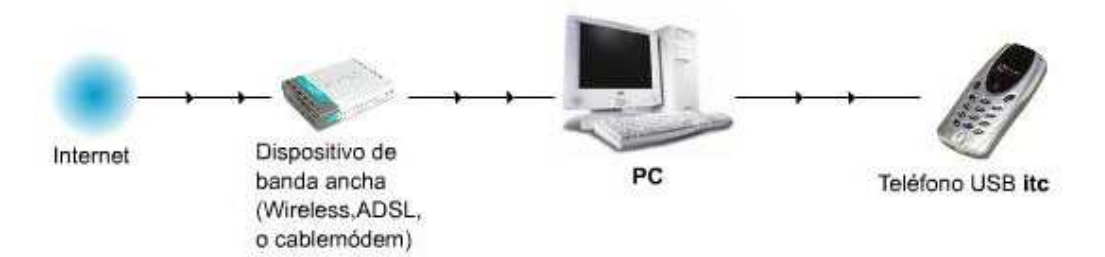

Internet está evolucionando muy rápidamente con un gran incremento de contenidos pesados (videos, música, etc.). Por este motivo, los operadores se están encontrando en muchas ocasiones que las redes tradicionales no tienen suficiente capacidad para soportar, con niveles de calidad adecuada, el tránsito que se comienza a generar y, por otra parte, el problema aumentará con el tiempo, dadas las actuales proporciones de crecimiento.

Los motivos para preferir conexiones de banda ancha son: el no tener la línea telefónica ocupada, la velocidad del acceso y la posibilidad de estar siempre conectado; así como acceder a nuevos servicios relacionados con la fotografía, la descarga de música o vídeos. De menor manera, en el hogar, el equipo de conexión a Internet (módem/router) permite crear un entorno de red.

### **3.- Telefonía Móvil**

En todo el mundo la telefonía fija ha estado superada en número por los accesos de telefonía móvil, a pesar de ser un tipo de acceso que se encuentra desde hace menos años en el mercado. Se debe a que las redes de telefonía móvil son más fáciles y baratas de desplegar. El número de líneas móviles en el mundo continúa en crecimiento, a pesar que el grado de penetración en algunos países está cerca de la saturación.

Las redes actuales de telefonía móvil permiten velocidades medias competitivas en relación con las de banda ancha en redes fijas: 183 kbps en las redes GSM, 1064 kbps en las 3G y 2015 kbps en las WiFi, esto permite el acceso a Internet a usuarios con alta movilidad. De hecho, se están produciendo crecimientos muy importantes del acceso a Internet de banda ancha desde móviles y también desde dispositivos fijos pero utilizando acceso móvil. Este crecimiento será un factor clave para dar un nuevo paso en el desarrollo de la Sociedad de la Información.

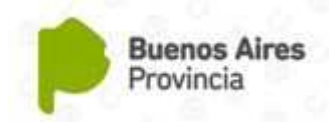

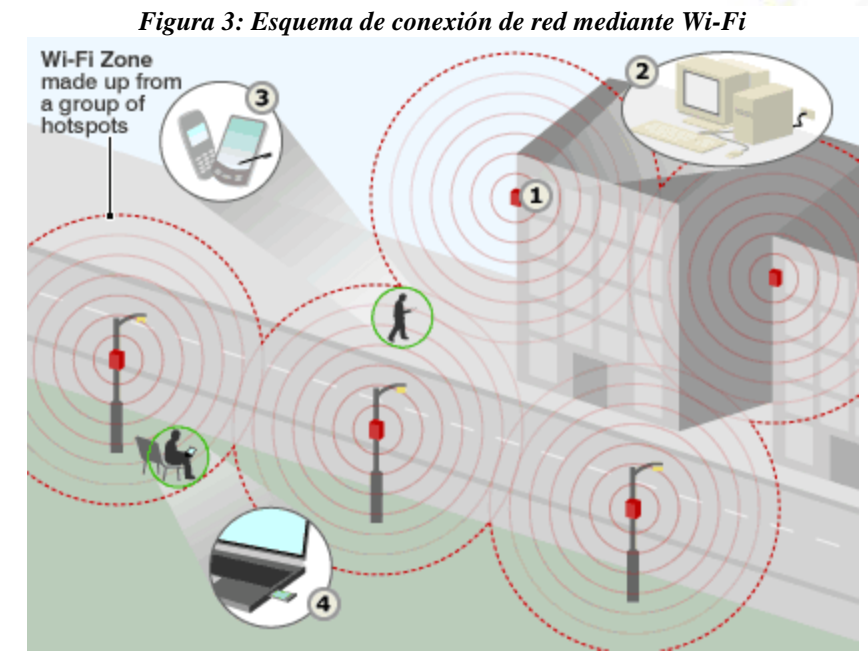

Las primeras tecnologías que permitieron el acceso a datos, aunque a no altas velocidades de trasferencia, fueron el GPRS y el EDGE, ambas pertenecientes a lo que se denomina 2.5G. Aunque, la banda ancha en telefonía móvil empezó con el 3G que permitía 384 kbps y que ha evolucionado hacia el 3.5G.

Estas tecnologías son capaces en teoría de dar múltiples servicios (imagen, voz, datos) en altas velocidades, aunque en la práctica la calidad del servicio es variable.

La evolución del teléfono móvil ha permitido disminuir su tamaño y peso, lo cual facilita y mejora nuestra interactividad, ya que nos permite comunicarse desde casi cualquier lugar. Aunque su principal función es la comunicación de voz, como el teléfono convencional, su rápido desarrollo ha incorporado otras funciones como son cámara fotográfica, agenda, acceso a Internet, reproducción de vídeo e incluso GPS y reproductor mp3, entre otros.

### **4.- Redes de Televisión**

Actualmente hay cuatro tecnologías para la distribución de contenidos de televisión, incluyendo las versiones analógicas y las digitales:

- La *Televisión Terrestre*, que es el método tradicional de librar la señal de difusión de TV, por ondas de radio transmitida por el espacio abierto. En este apartado estaría la TDT (Televisión Digital Terrestre).
- La *Televisión Satélital*, envía la señal vía satélite.
- La *Televisión por Cable* es una forma de proveer la señal de televisión directamente a los televisores por cable coaxial.
- La *Televisión por Internet* traduce los contenidos en un formato que puede ser transportado por redes IP (Internet Protocol), por eso también es conocida como Televisión IP.

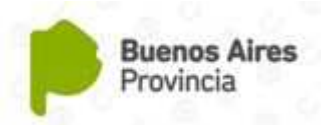

Las redes de televisión que ofrecen señal estándar se encuentran en un proceso de transición hacia una tecnología digital (TDT). Esta nueva tecnología supone una mejora en la calidad de imagen, a la vez que permite nuevos servicios.

Para poder sintonizar la televisión utilizando la tecnología digital, es necesario realizar dos adaptaciones básicas: adaptación de la antena del edificio, y disponer de un sintonizador de TDT en el hogar.

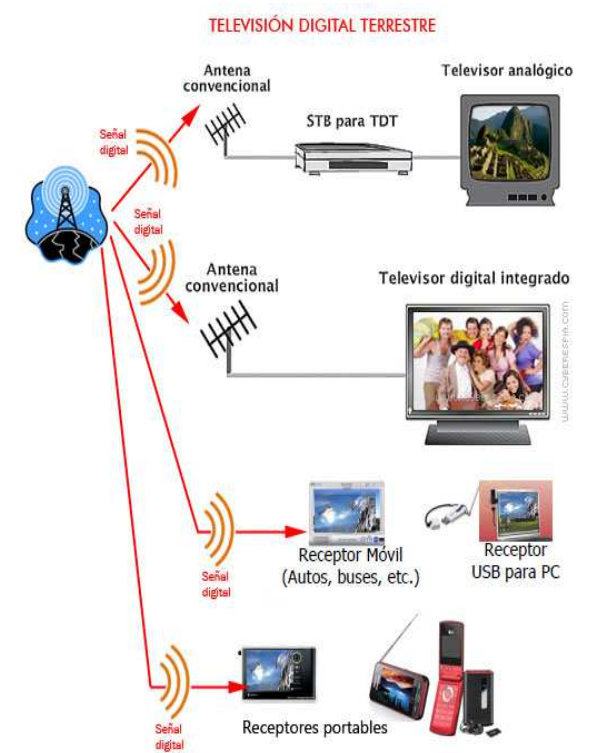

*Figura 4: Esquema de transmisión de señal de Televisión Digital Terrestre*

A pesar del número de hogares preparados para la recepción de la televisión digital, aún el porcentaje de canales y programación de este tipo no es demasiado significativa. Esto es debido a que muchos hogares preparados aún continúan sintonizando los canales en analógico. Por este motivo, un poco menos de la mitad de los hogares preparados para recibir la TDT están utilizando esta posibilidad.

### **5.- Redes en el Hogar**

Cada día son más los dispositivos que se encuentran en el interior de los hogares y que tienen algún tipo de conectividad. También los dispositivos de carácter personal como el teléfono, móvil, tabletas, etc., son habituales entre los miembros de la mayoría de las familias. La proliferación de esta cantidad de dispositivos es un claro síntoma de la aceptación de la Sociedad de la Información, aunque también plantea diversos tipos de problemas, como la duplicidad de información en diferentes computadoras, datos que no están sincronizados, entre otros.

Por este motivo surge la necesidad de las redes del hogar. Estas redes se pueden implementar por medio de cables y también inalámbricamente, forma mucho más común por la mayor comodidad para el usuario y porque actualmente muchos dispositivos vienen preparados con este tipo de conexión.

Además de la simple conexión de dispositivos para compartir información, son muchas las posibilidades de las tecnologías TIC en los hogares. La gran cantidad de servicios de valor

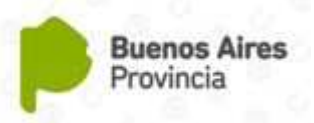

añadido están disponibles en los hogares e incluyen diferentes campos, desde los servicios relacionados con el entretenimiento y servicios multimedia, hasta los servicios e-Health o educativos que suponen un gran beneficio social, sobre todo en zonas más despobladas. Lo que potencia aún más la necesidad de redes dentro del hogar.

## **LAS TERMINALES**

Las terminales (computadoras personales, TV alta definición, consolas de juegos, etc.) sirven, entre otras cosas, como punto de acceso por parte de los usuarios a la Sociedad de la Información, y por eso son de suma importancia y uno de los elementos tecnológicos que más han evolucionado. Es continua la aparición de este tipo de dispositivos tecnológicos que permiten aprovechar la digitalización de la información y la creciente disponibilidad de infraestructuras para el intercambio de esta información digital. Esto ha coincidido en el tiempo para favorecer un entorno propicio, ya que la innovación en computadoras va unida a la innovación en servicios.

Empieza a ser habitual la venta de computadoras personales de uso domestico que centralicen el almacenamiento y difusión de contenidos digitales en el hogar, conocidos por las siglas inglesas HTPC (Home Theater Personal Computer) o Media Center PC, que agrupan funciones como el almacenaje de música y vídeo en formatos digitales; la substitución del vídeo doméstico por la grabación de programas de televisión, la posibilidad de ver TV con facilidades de time shifting (control de la emisión en vivo como si fuera una grabación); utilizar el televisor como monitor para visualizar páginas web.

En la actualidad se ha dado el salto hacia la utilización de la alta definición de las imágenes, pasando del almacenamiento en soporte DVD al formato Blu-ray. Han aparecido nuevas consolas para público de más edad y caracterizadas por un mejor acabado y mejores características técnicas.

Otro hecho fundamental ha sido el abaratamiento de los televisores con tecnología de cristal líquido y LED, como consecuencia de las mejoras en los procesos de fabricación y en la gran competencia en este segmento del mercado. Esta renovación hacia nuevos tipos de terminales tiene su importancia, ya que la TV es el único dispositivo en todos los hogares, y es alto su potencial para ofrecer servicios de la Sociedad de la Información.

Cada día resulta más común ver nuevos dispositivos en el mercado que permiten transmitir vídeo entre terminales, como el iTV de Apple, mediante el cual es posible descargar películas de Internet y verlas al instante en el televisor mediante una conexión WI-FI.

### **1.- Las Computadoras Personales**

Según datos de estadísticos el número de PC superó en el 2008 los mil millones en el mundo. Encontrándose más del 60% en los mercados de Estados Unidos de Norteamérica, Europa y Japón. También países como China, India y Brasil se esta produciendo una apertura cada vez más significativa de la Sociedad de la Información debido principalmente al abaratamiento de los costos.

Respecto al avance de las computadoras portátiles, su incremento guarda relación con diferentes hábitos de los usuarios que están dejando de ver a la computadora personal como un dispositivo de uso comunitario para convertirlo en un dispositivo personal. En general el propietario de ordenador portátil suele ser gente más avanzada tecnológicamente; el perfil se corresponde, por un lado, con usuarios jóvenes (más de tres cuartas partes se encuentran por debajo de los 45 años); y por otra parte tienen un

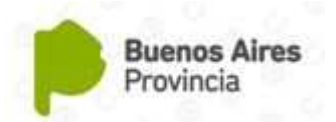

comportamiento totalmente diferente, más interesados en ver vídeos en la Web, utilizar la red del hogar para descargar música y vídeos, y para escuchar audio.

En referencia a las netbooks, estas tienen su origen en la iniciativa OLPC4 (One Laptop per Child, Una netbook para cada niño) cuya finalidad es hacer accesible la Sociedad de la Información a los niños del Tercer mundo, mediante la fabricación de un ordenador de bajo costo. Su desarrollo ha permitido dos cosas: desarrollar tecnologías de equipos a un costo muy inferior al tradicional, e incentivos a los fabricantes para intentar capturar un mercado incipiente y de enorme potencial.

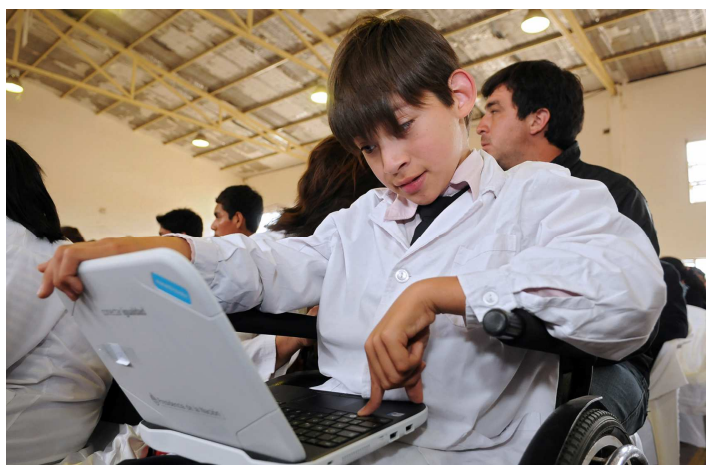

*Figura 5: Utilización de las netbooks en el ámbito educativo*

Esta nueva categoría de equipos son pequeños ordenadores portátiles que incorporan todos los elementos básicos de una computadora personal clásica, pero con tamaño notablemente más pequeño y lo que es más importante, un precio bastante inferior.

La mayoría de las PCs se encuentran actualmente conectadas a la red mediante los denominados navegadores (Explorer, Mozilla, etc.). La computadora personal ha dejado de ser un dispositivo aislado para convertirse en la puerta de entrada más habitual a Internet. En este contexto el navegador tiene una importancia relevante, ya que es la aplicación desde la cual se accede a los servicios de la Sociedad de la Información y se está convirtiendo en la plataforma principal para la realización de actividades informáticas.

El mercado de los navegadores continúa estando dominado por Internet Explorer de Microsoft a pesar que ha bajado su uso en favor de Google Chrome y de Mozilla Firefox. Apple ha realizado grandes esfuerzos para colocar Safari en un lugar relevante del mercado, utilizando para ello su plataforma iTunes5 para difundirlo.

La función tradicional de un navegador era la de presentar información almacenada en servidores. Con el tiempo, se fueron incorporando capacidades cada vez más complejas. Lo que en un principio eran simples pequeñas mejoras en el uso, con el tiempo se han convertido en auténticos programas que en muchos casos hacen la competencia a sus alternativas tradicionales. En la actualidad existen aplicaciones ofimáticas muy completas que pueden ejecutarse dentro de un navegador: Procesadores de texto, hojas de cálculo,

<sup>4</sup> El proyecto cuenta con el apoyo y colaboración de Google, AMD, Red Hat, News Corp, Brightstar Corp y otras empresas tecnológicas.

<sup>5</sup> iTunes es un reproductor de medios y tienda de contenidos multimedia desarrollado por Apple con el fin de reproducir, organizar y sincronizar iPods, iPhones, iPads y comprar música. Es compatible con ordenadores basados en sistemas operativos Mac OS X, Windows 2000, Windows XP, Windows Vista, Windows 7 y 8.

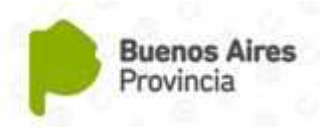

bases de datos que cada vez incorporan más funcionalidades y que para muchos usos son capaces de reemplazar a sus alternativas del escritorio.

### **2.- Los Teléfonos Móviles**

Los primeros dispositivos móviles disponían simplemente de las funcionalidades básicas de telefonía y mensajes SMS6. Poco a poco se han ido añadiendo pantallas de colores, cámaras de fotos, más tarde fueron capaces de reproducir MP3, también, sistemas operativos y conexión a Internet, destacando los Blackberry. De esta manera, los usuarios empezaron a ver al teléfono móvil como una prolongación de sus PCs, cosa que ha hecho desembocar a doble evolución: móviles más centrados en el entretenimiento que tienen como principal característica la capacidad multimedia, y móviles más centrados en la productividad que destacan por tener teclado qwerty y están optimizados para la utilización.

De todas las terminales que actualmente se utilizan, el teléfono móvil es uno de los más dinámicos en cuanto a su evolución se refiere. La gran competencia entre los fabricantes por un mercado en continuo crecimiento ha llevado al lanzamiento de un gran número de novedades anualmente, y sobre todo a una reducción de los ciclos de uso de vida.

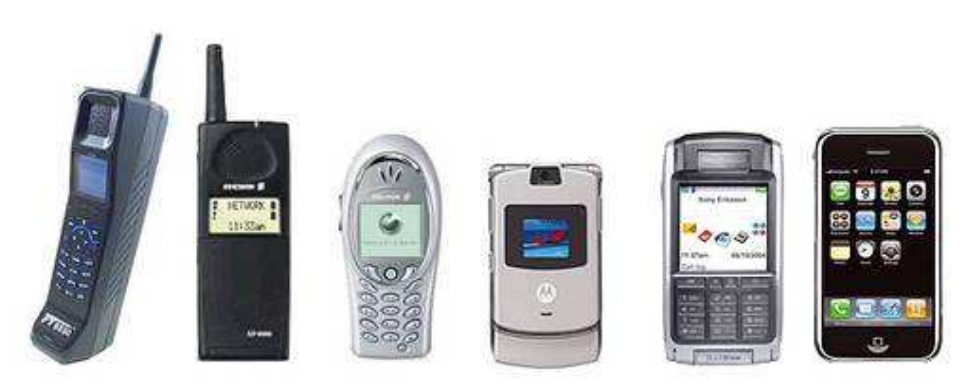

una *Figura 5: Evolución de los dispositivos móviles*

### **3.- Los Televisores**

 $\overline{a}$ 

El televisor es el dispositivo tecnológico que tiene el grado de penetración más alto en todo el mundo. La renovación del parque de televisores está cambiando drásticamente el tipo de estos terminales en los hogares. Las nuevas tecnologías, como el cristal líquido y Led, han desplazado completamente a los televisores de tubo de rayos catódicos, que han quedado como residuales en las gamas más bajas y de pequeñas dimensiones, esta popularidad de los televisores avanzados tiene como consecuencia una bajada continua de los precios. A pesar que la venta de televisores tradicionales casi ha desaparecido, el parque de televisores instalados suele tener una antigüedad alta, y se encuentra en un buen número de hogares la convivencia de ambos tipos de modelos.

Estas terminales empiezan a incluir otras funcionalidades como el sintonizador de TDT que ya supera con amplitud a los televisores que no lo incluyen, disco duro o puerto de USB, o en los casos más avanzados conexión sin hilo, Bluetooth y Wi-fi.

Otro fenómeno que se está produciendo es la entrada de alta definición en los hogares (1280 píxels X 720 líneas). La resolución de las pantallas de alta definición es muy superior a a de los aparatos de televisión tradicionales; originando un proceso de convergencia entre ambos tipos de pantallas.

<sup>6</sup> SMS, en inglés, es acrónimo de servicio de mensajes cortos ("Short Message Service"), sistema de mensajes de texto para teléfonos móviles.

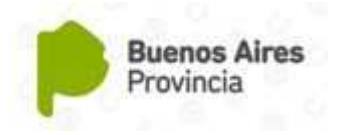

## **BIBLIOGRAFÍA**

**Proenza, Francisco J.** *Tecnología y Cambio Social: el impacto del acceso público a las computadoras e internet en argentina, chile y Perú.* Programa de Becas de Investigación Amy Mahan y Diálogo Regional sobre la Sociedad de la Información – DIRSI. Lima, agosto de 2012.

[online: http://www.upf.edu/amymahan/es/publicacionfinal/IDRC\_completa.pdf]

**Acosta, María Cecilia.** *Tecnología y nuevas tecnologías de comunicación: Reflexiones desde una perspectiva histórica.* LatinEduca2004.com. Primer Congreso Virtual Latinoamericano de Educación a Distancia. Mendoza, Argentina, marzo de 2004. [online: http://www.ateneonline.net/datos/92\_03\_Acosta.pdf]

**Ibáñez, Jesús Salinas.** *Uso educativo de las redes informáticas.* Educar 25. 1999. [online: http://ddd.uab.cat/pub/educar/0211819Xn25p81.pdf]

**Scheman, L. Ronald.** *TIC al Servicio del Desarrollo Humano en Centroamérica.* Mensaje del Director General Agencia Interamericana para la Cooperación y el Desarrollo de la Organización de los Estados Americanos (AICD/OEA), Dr. L. Ronald Scheman, en el Taller sobre Las TIC al Servicio del Desarrollo Humano en Centroamérica. San Salvador, El Salvador.

[online: http://www.educoas.org/portal/docs/speech\_LRS\_ElSalvador2.pdf]

**Cabero Almenara, Julio.** *Servicios de producción de TIC. Su situación para la incorporación de las universidades al espacio europeo de educación superior (eees).* Informe Final. Sevilla. Octubre de 2006.

[online: http://tecnologiaedu.us.es/tecnoedu/images/stories/memoriaees.pdf]

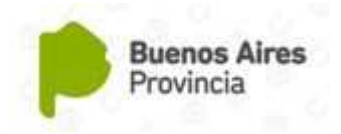

## **Capítulo 3 Servicios TIC**

## **SERVICIOS DE LAS TIC**

Las tecnologías están siendo condicionadas por la evolución y la forma de acceder a los contenidos, servicios y aplicaciones, a medida que se extiende la banda ancha y los usuarios se adaptan, se producen cambios en los servicios.

Con las limitaciones técnicas iniciales (128 kbps de ancho de banda), los primeros servicios estaban centrados en la difusión de información estática, el correo electrónico, y los buscadores.

Las empresas y entidades pasaron a utilizar las TIC como un nuevo canal de difusión de sus productos y servicios, aportando a sus usuarios un acceso omnipresente. Aparecieron un segundo grupo de servicios TIC como el comercio electrónico, la banca online, el acceso a contenidos informativos y de ocio, y el acceso a la administración pública. Estos son servicios donde se mantiene el modelo proveedor-cliente con una sofisticación, más o menos grande en función de las posibilidades tecnológicas y de evolución de la forma de prestar el servicio.

## **1.- Correo Electrónico**

Es una de las actividades más frecuentes en los Lugares de trabajo, los hogares con acceso a Internet. El correo electrónico y los mensajes de texto del móvil han modificado las formas de interactuar entre las personas.

Un problema importante es el de la recepción de mensajes no solicitados ni deseados, en cantidades masivas, hecho conocido como correo basura o spam. Otro problema es el que se conoce como phishing, que consiste en enviar correos fraudulentos con el objetivo de engañar a los destinatarios para que revelen información personal o financiera.

### **2.- Búsqueda de Información**

Es uno de los servicios fundamentales de la Sociedad de la Información, proporcionado por los llamados motores de búsqueda, como Google o Yahoo, que son herramientas que permiten extraer de los documentos de texto las palabras que mejor los representan. Estas palabras las almacenan en un índice y sobre este índice se realiza la consulta. Permite encontrar recursos (páginas web, foros, imágenes, vídeo, ficheros, etc.) asociados a combinaciones de palabras.

Los resultados de la búsqueda son un listado de direcciones web donde se detallan temas relacionados con las palabras clave buscadas. Algunos sitios web ofrecen un motor de búsqueda específica como principal funcionalidad, por ejemplo Dailymotion, YouTube, Google Video, etc. son motores de búsqueda de vídeo.

### **3.- Banca Online**

El sector bancario ha sufrido una fuerte revolución en los últimos años gracias al desarrollo de las TIC, que ha permitido el fuerte uso de estos servicios. Su éxito se debe a la variedad de productos y a la comodidad y facilidad de gestión que proporcionan. Los usuarios del banco lo utilizan cada vez más, por ejemplo, para realizar transferencias o consultar el saldo.

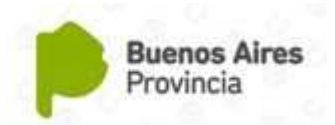

Los problemas de seguridad son el phishing; el pharming (manipulación del sistema de resolución de nombres en Internet), que hace que se acceda a una web falsa; y el scam, intermediación de transferencias.

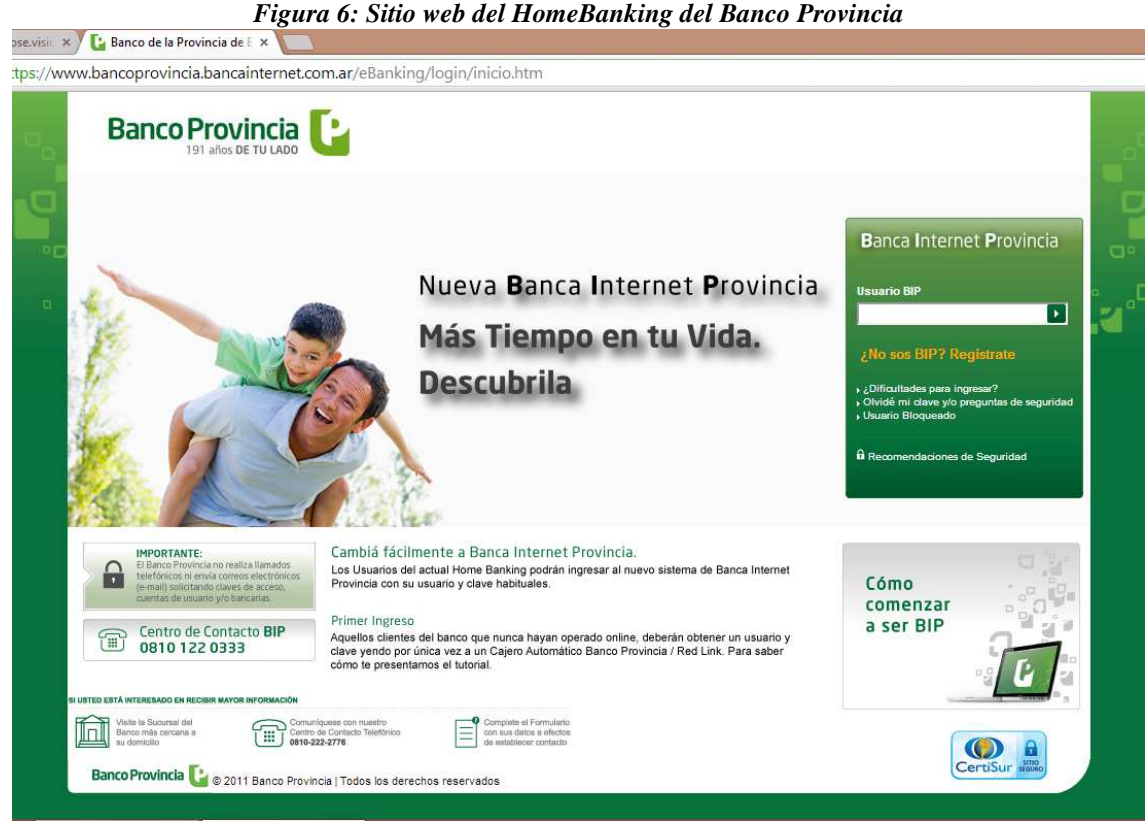

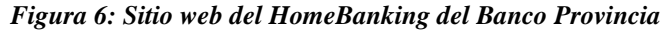

### **4.- Audio y Música**

Desde la popularidad de los reproductores MP3, la venta o descarga de música por Internet está desplazando los formatos CD.

Un nuevo servicio relacionado con los contenidos de audio es el podcast, esta palabra viene de la contracción de iPod y Broadcast. Son ficheros de audio grabados por aficionados o por medios de comunicación, que contienen noticias, música, programas de radio, entre otros.

### **5.- TV y Cine**

Como servicio diferencial está el que ofrecen algunas redes de televisión IP, y que consiste en ver contenidos en modalidad de vídeo bajo demanda. De manera que el usuario controla cierto contenido multimedial como si tuviera el aparato de vídeo en casa.

Por su parte, la Televisión Digital Terrestre ofrece servicios de transmisión de datos e interactividad. En concreto guías electrónicas de programación, servicios de información ciudadana y los relacionados con la administración, y el comercio electrónico.

Otro servicio es el streaming de contenidos de TV. Actualmente existen numerosos lugares web que ofrecen el acceso a emisiones de TV por Internet vía streaming, que permite escuchar y ver los archivos mientras se hace la transferencia, no siendo necesaria la finalización del proceso. Es decir, se puede ver la transmisión a medida que se descarga.

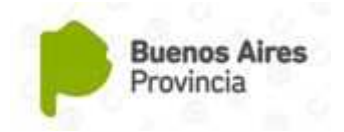

### **6.- Comercio Electrónico**

Esta es una modalidad de compra a distancia que está proliferando en los últimos tiempos, por medio de una red de telecomunicaciones, generalmente Internet, fruto de la creciente familiarización de los ciudadanos con las nuevas tecnologías. Se incluyen las ventas efectuadas en subastas hechas por vía electrónica.

### **7.- E-Gobierno y E-Administración**

La tercera actividad que más realizan los internautas es visitar webs de servicios públicos, se encuentra sólo por detrás de la búsqueda de información y de los correos electrónicos. Es una realidad, que cada vez más usuarios de Internet piden una administración capaz de sacar más provecho y adaptada a la sociedad de la información. La implementación de este tipo de servicios es una prioridad para todos los gobiernos de los países desarrollados.

### **8.- E-Sanidad**

En relación al ámbito de la salud, las TIC abren amplias posibilidades para la renovación y mejora de las relaciones paciente-médico, médico-médico y médico-gestor. El objetivo de este servicio es el de mejorar los procesos asistenciales, los mecanismos de comunicación y seguimiento del paciente y agilizar los trámites burocráticos.

### **9.- E-Educación**

Entre los beneficios más claros que los medios de comunicación aportan a la sociedad se encuentran el acceso a la cultura y a la educación, donde los avances tecnológicos y los beneficios que aporta la era de la comunicación lanzan un balance y unas previsiones extraordinariamente positivas. Algunos expertos han incidido en que debe existir una relación entre la información que se suministra y la capacidad de asimilación de la misma por parte de las personas. Por esto, es conveniente una adecuada educación en el uso de estos poderosos medios.

La formación es un elemento esencial en el proceso de incorporar las nuevas tecnologías a las actividades cotidianas. El e-learning (o e-educación en español) es el tipo de enseñanza que se caracteriza por la separación física entre el profesor y el alumno, y que utiliza Internet como vía de distribución del conocimiento y como medio de comunicación.

Los contenidos de e-educación están enfocados en las áreas técnicas. A través de esta nueva forma de enseñanza el alumno y el docente pueden administrar sus tiempos. Hablamos de una educación asincrónica.

Relacionado a este servicio, se encuentra el concepto de las Nuevas Tecnologías Aplicadas a la Educación (NTAE). El uso de estas tecnologías, son entendidas tanto como recursos para la enseñanza, medio para el aprendizaje, medios de comunicación y expresión u objeto de aprendizaje y reflexión.

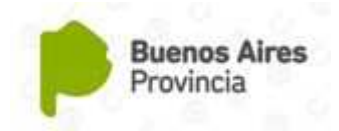

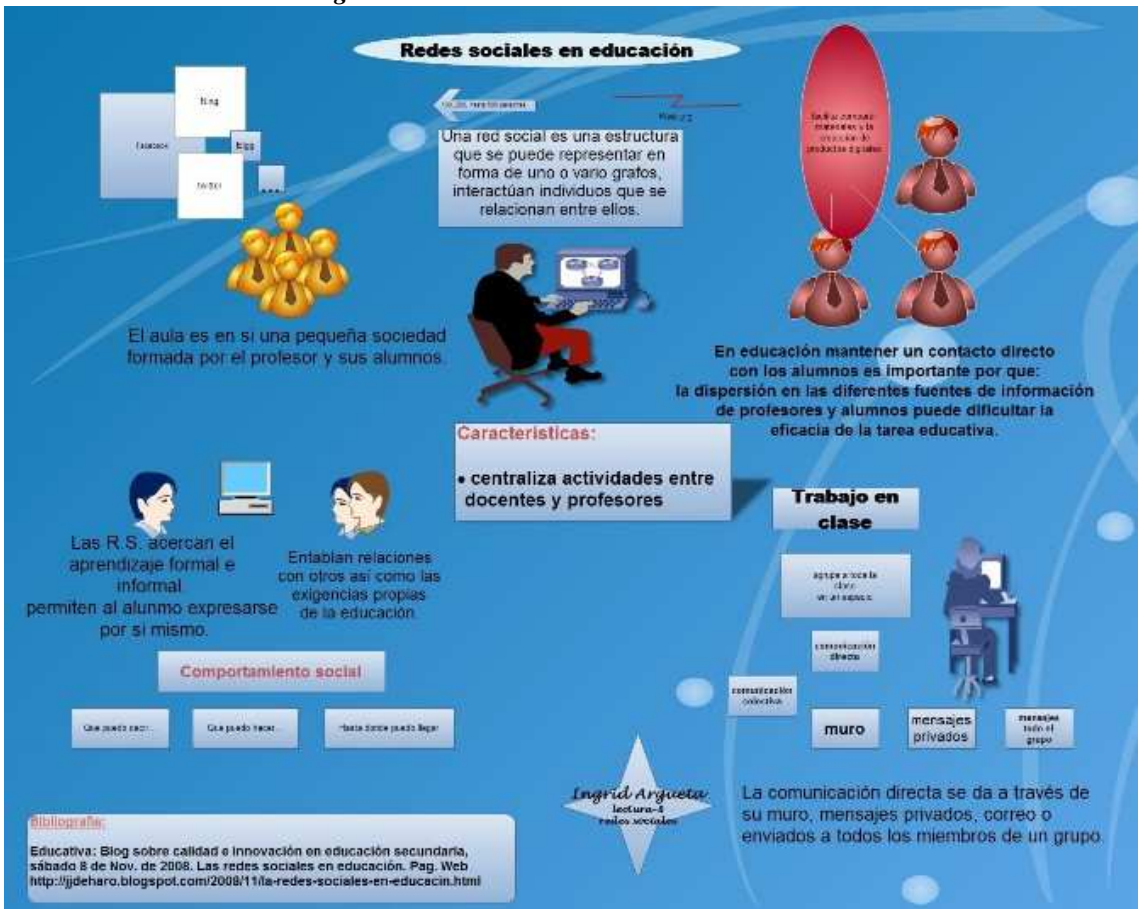

#### *Figura 7: Uso de servicios TIC en la educación*

## **NUEVA GENERACIÓN DE SERVICIOS TIC**

El cambio fundamental de las posibilidades tecnológicas, mediante la banda ancha, propicia la proliferación de fórmulas de cooperación entre usuarios de la red, donde se rompe el paradigma clásico de proveedor-cliente.

En tal sentido, la aparición de comunidades virtuales o modelos cooperativos se han multiplicado en los últimos años con la configuración de un conjunto de productos y formas de trabajo en la red, los cuales se han recogido bajo el concepto de Web 2.0. Se trata de servicios donde un proveedor proporciona el soporte técnico, la plataforma sobre la que los usuarios auto-configuran el servicio. Algunos ejemplos son:

- **Servicios Peer to Peer (P2P):** Es la actividad que genera más tráfico en la red. Se refiere a la comunicación entre iguales para el intercambio de ficheros en la red, donde el usuario pone a disposición del resto, sus contenidos y asume el papel de servidor. Las principales aplicaciones son eMule y Kazaa. La mayor parte de los ficheros intercambiados en las redes P2P son vídeos y audio, en diferentes formatos.
- **Blogs:** Un blog, (bitácora en español) es un sitio web donde se recogen textos o artículos de uno o diversos autores ordenados de más moderno a más antiguo, y escrito en un estilo personal e informal. Es como un diario, aunque muchas veces especializado, dedicado a viajes o cocina, por ejemplo. El autor puede dejar publicado lo que crea conveniente.

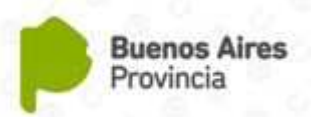

 **Comunidades virtuales:** Han aparecido desde hace pocos años un conjunto de servicios que permiten la creación de comunidades virtuales, unidas por intereses comunes. Sus bases tecnológicas se afirman en la consolidación de aplicaciones de uso común en un único lugar. Se utilizan tecnologías estándares, como el correo electrónico y sus protocolos para facilitar las operaciones de subir y bajar información, tanto si son fotos o si es información sobre el perfil. Las características del chat también están disponibles y permiten a los usuarios conectarse instantáneamente en modalidad de uno a uno o en pequeños grupos.

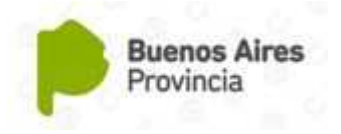

## **BIBLIOGRAFÍA**

**Proenza, Francisco J.** *Tecnología y Cambio Social: el impacto del acceso público a las computadoras e internet en argentina, chile y Perú.* Programa de Becas de Investigación Amy Mahan y Diálogo Regional sobre la Sociedad de la Información – DIRSI. Lima, agosto de 2012.

[online: http://www.upf.edu/amymahan/es/publicacionfinal/IDRC\_completa.pdf]

**Acosta, María Cecilia.** *Tecnología y nuevas tecnologías de comunicación: Reflexiones desde una perspectiva histórica.* LatinEduca2004.com. Primer Congreso Virtual Latinoamericano de Educación a Distancia. Mendoza, Argentina, marzo de 2004. [online: http://www.ateneonline.net/datos/92\_03\_Acosta.pdf]

**Ibáñez, Jesús Salinas.** *Uso educativo de las redes informáticas.* Educar 25. 1999. [online: http://ddd.uab.cat/pub/educar/0211819Xn25p81.pdf]

**Scheman, L. Ronald.** *TIC al Servicio del Desarrollo Humano en Centroamérica.* Mensaje del Director General Agencia Interamericana para la Cooperación y el Desarrollo de la Organización de los Estados Americanos (AICD/OEA), Dr. L. Ronald Scheman, en el Taller sobre Las TIC al Servicio del Desarrollo Humano en Centroamérica. San Salvador, El Salvador.

[online: http://www.educoas.org/portal/docs/speech\_LRS\_ElSalvador2.pdf]

**Cabero Almenara, Julio.** *Servicios de producción de TIC. Su situación para la incorporación de las universidades al espacio europeo de educación superior (eees).* Informe Final. Sevilla. Octubre de 2006.

[online: http://tecnologiaedu.us.es/tecnoedu/images/st

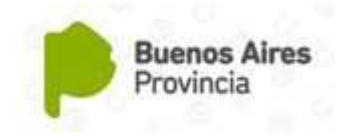

## **Capítulo 4**

## **Las TIC y el desarrollos de Proyectos**

*Desarrollaremos algunos de los servicios que ofrecen las Tecnologías de la Información y la Comunicación (TIC) que pueden utilizarse en diferentes proyectos tales como: contenidos pedagógicos, bienes y servicios, difusión y organización de eventos culturales o deportivos, entre otros. Así mismo desarrollaremos un ejemplo práctico describiendo de qué manera podemos hacer uso de estas herramientas tecnológicas en cada una de las etapas de un proceso de determinado.* 

## **Introducción**

Como ya lo hemos expuesto en los Capítulos anteriores, las tecnologías, y más específicamente las TIC, han transformado nuestra manera de trabajar y gestionar recursos, ya que son un elemento clave para hacer que nuestro trabajo sea más productivo: agilizan las comunicaciones, permiten sustentar el trabajo en equipo, aumentar la productividad, realizar análisis financieros y promocionar nuestros productos. Bien utilizadas, las TIC nos pueden facilitar la tarea en varios aspectos.

Las TIC contribuyen a ampliar el modo de presentación de los productos, en virtud de las múltiples posibilidades que ofrecen mediante sus servicios: comunicación, gestión, promoción, organización y tareas ofimáticas entre otras.

A continuación describiremos algunos servicios que proveen las TIC que pueden llegar a vincularse en las diferentes etapas intervinientes en un posible proceso.

## **Servicios TIC**

*El Correo Electrónico:* Este servicio básicamente nos permite enviar todo tipo de información y comunicados mediante el uso de diferentes tipos de redes (hogareñas, empresariales, globales). Mediante esta utilidad podemos, por ejemplo, enviar a una persona particular o grupo de personas un catálogo de productos, una felicitación de navidad o un boletín de noticias, sin prácticamente ningún costo por el envío, a su vez este tipo de servicio resulta altamente atrayente ya que no solo es posible enviar texto o texto enriquecido (con colores diferentes, iconos embebidos, etc.), sino que permiten adjuntar diferentes tipos de elementos multimediales que posibilitan enriquecer el contenido del mismo. De esta manera dentro de un correo podemos enviar desde una imagen explicativa de lo que deseamos comunicar, hasta fragmentos videos, links para acceder a otros contenidos en la red, documentos de diferentes tipos (doc, pdf, ppt, pps), adjuntar animaciones, etc.

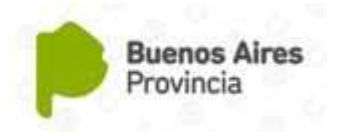

Como se pude apreciar la utilidad y provecho que se le puede sacar al correo electrónico es realmente muy interesante, transformando un sencillo medio de comunicación en toda una herramienta multimedial que permite expandir las capacidades del mismo. A su vez el continuo mejoramiento de las redes, permite que los correos electrónicos puedan transportar archivos más pesados, algo impensable hace algunos años atrás, ayudadando a mantener un canal de comunicación ágil que facilita el intercambio de información.

Actualmente los diferentes proveedores de correos electrónicos (Gmail, Hotmail, Yahoo, entre otros) ofrecen, dentro de su plataforma, servicios adicionales al correo electrónico tradicional, permitiendo inclusive por medio de sus servicios, poder realizar una videoconferencia con un contacto de la lista del correo electrónico; marcarlo con diferentes tipos de etiquetas, poder armar grupos, de acuerdo a las particularidades de los contactos; almacenar documentos en discos virtuales, entre otras comodidades; tener agendas virtuales, etc.

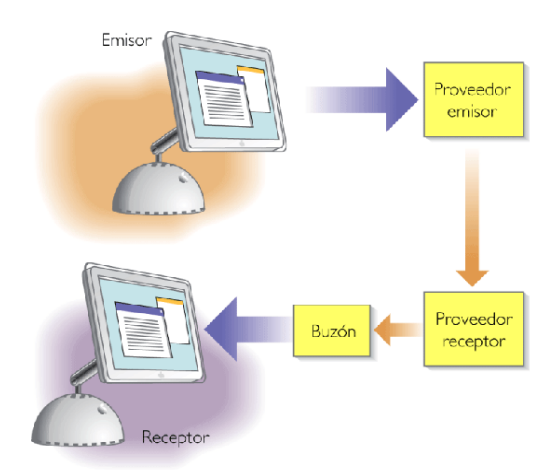

*Mensaje de correo electrónico: Proceso de envío y recepción* 

*La Página Web:* Actualmente hablar de páginas web es algo natural, ya que lo consideramos el servicio elemental de Internet, y eso es correcto, pero a veces nos falta saber a ciencia cierta a que nos referimos cuando hablamos de una página web y a qué tipo de servicios podemos acceder a partir de ella.

Formalmente podemos definir a una página web como un tipo de documento digital o electrónico elemental de red, es decir que es básico en su construcción, el cual agrupado en un conjunto de estructura lógica, conforma un sitio Web. La finalidad y uso de dicho sitio varía dependiendo de su naturaleza y finalidad. Una página web está escrita en lenguaje de marcado de hipertexto (HTML).

Para poder acceder a una página web y por consiguiente a la red mundial, es necesario contar con una aplicación determinada para dicho fin, ella es el navegador. Actualmente existen una gran variedad de navegadores entre los que se destacan: *Mozilla Firefox*, *Internet Explorer*, *Opera*, *Google Chrome*, *Safari*, etc. La elección por parte de los usuario varía según la plataforma que utilizan (Sistema Operativo), las necesidades propias de cada uno (por ejemplo mejores funcionalidades en relación a la accesibilidad), rapidez y respuesta

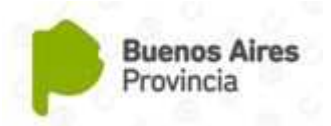

rápida, que sea de <del>de</del> código abierto (esto permite que diferentes desarrolladores mejoren la funcionalidad mediante plugins), entre otros aspectos.

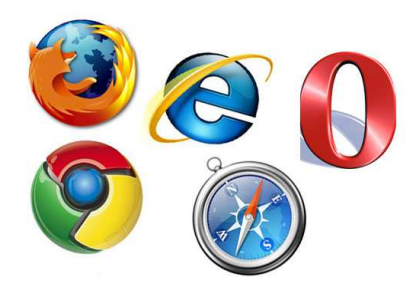

*Logos de Navegadores (de izq. a der. desde arriba): FireFox – Explorer – Opera – Chrome - Safari*

Los lenguajes de programación de páginas y sitios web, actualmente permiten a los diseñadores incorporar todo tipo de funcionalidad (manejo de base de datos para catálogos, animaciones flash, incorporación de videos, etc.) y servicios a una página web, como así también diferentes tipos de elementos de interacción. Pero básicamente una página web consta de los siguientes elementos básicos, los cuales forman parte de su contenido:

- **Texto:** es el elemento básico del contenido de una página web. Mediante este elemento podemos transmitir todo tipo de información al usuario. Existe diferente tipos de formatos. Algunos textos se utilizan como Titulo o encabezado, otros como párrafos, otros como links o listas, pero siempre tienen la misma estructura: una cadena de caracteres.
- **Imágenes:** son elementos visuales de gran utilidad en las páginas web, ya que empleándolas de manera adecuada, no solo permiten presentar cierta información de forma amigable y esquemática, sino que refuerzan el contenido textual. Actualmente pueden utilizarse imágenes en diferentes formatos, los más conocidos son: jpg, gif, png, bmp.
- **Vínculos:** también conocidos como enlaces o hipervínculos, estos elementos han sido determinantes en el mecanismo de navegación de la Web, permitiendo vincular dos documentos digitales a fin de generar una navegación entre páginas del mismo sitio o de diferentes sitios, lo que crea el concepto de red mundial. se trata de una etiqueta de programación de HTML, la cual asociada a un texto o imagen da la funcionalidad de enlace antes mencionada.
- **Elementos Multimediales:** pueden ser audios, videos, animaciones u otros elementos que presentan contenidos por diferentes canales de comunicación. Son de gran utilidad a la hora de enriquecer una página web a fin de hacerla más atractiva para el usuario. En términos de accesibilidad resulta de gran provecho al momento de transmitir información mediante diferentes tipos de canales.

Dentro de un proceso de producción, una página web se constituye como una herramienta de promoción y difusión de un determinado producto o servicio que tiene alcances

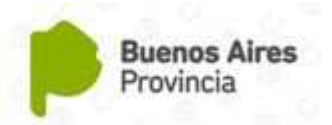

ilimitados. Inclusive, permiten realizar intercambios comerciales a través de ellas. De este modo, las unidades productivas pueden ofrecer sus servicios y extender su capacidad de respuesta, adecuada a las características del emprendimiento.

*Las Redes Sociales:* este servicio que ofrece la red y tan popularizado en los últimos años, resultan ser también páginas web las cuales tienen como finalidad conectar a todos aquellos usuarios que se han registrado en ella para a partir de diferentes tipos de premisas. Podemos mencionar como las más conocidas a: *YouTube*, *Facebook*, *Twitter*, *MySpace*, *Hi5*, *Orkut, Tuenti*, *Flickr*, *Linkedln*. Cada una de ellas tienen sus propias particularidades y razón de ser.

En algunos casos las redes sociales conectan a sus usuarios de acuerdo a sus gustos y búsquedas específicas, por ejemplo para relacionarse y conocer gente. Se trata de redes personales, donde cada persona pude agregar imágenes, comentarios, videos y de esta manera publicar que hace y cuáles son sus gustos personales.

En otros casos las redes tienen otra finalidad, y es la de entablar los contactos de acuerdo a su amistad previa. Este tipo de redes se denominan Redes Temáticas, y resultan de interés a todas aquellas personas que buscan encontrar a otras personas con sus mismos gustos.

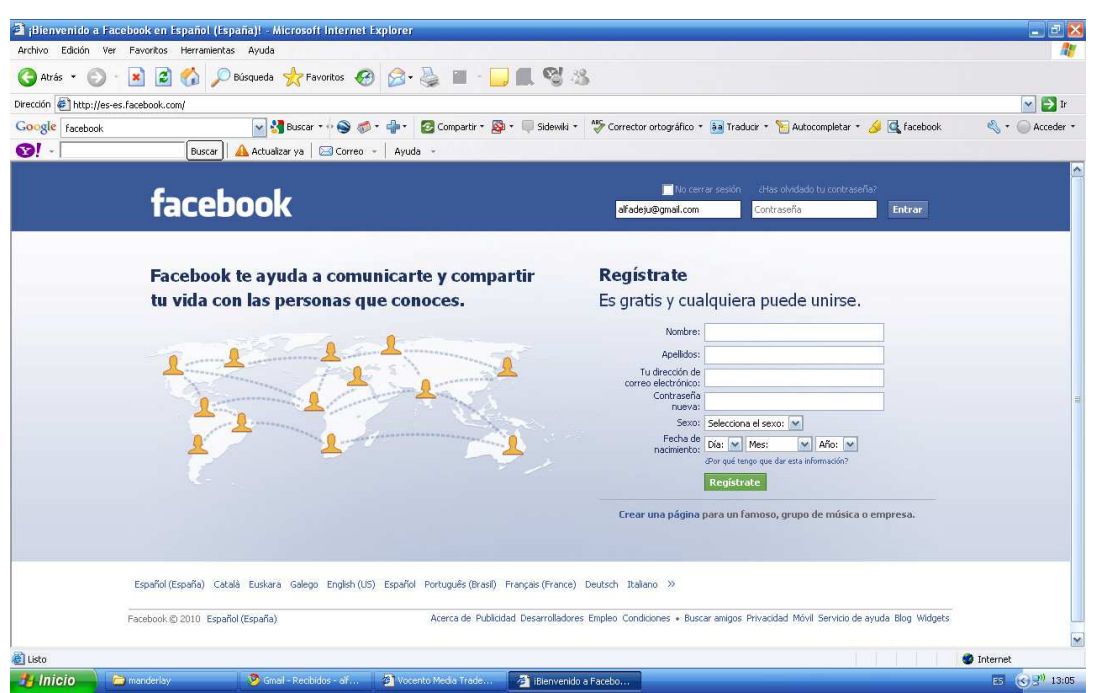

*Pantalla Inicial de Facebook. Registración*

En los últimos tiempos han prosperado redes sociales con una orientación determinada, por ejemplo vincular a sus usuarios desde el punto de vista académico, profesional, laboral, etc. Este tipo de red comúnmente se conoce como Redes Profesionales.

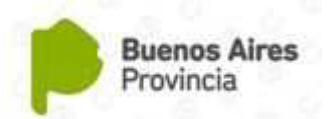

También existen redes tipo microblogging, como el famoso *Twitter* cuya finalidad es que el usuario que se ha registrado en ella, pueda escribir un texto corto que sirve de disparador a discusiones entre los usuario. Tiene una funcionalidad más básica que otros tipos de redes sociales, pero resultan muy atractivas, especialmente para aquellas personas que tienen un fuerte impacto en la opinión pública.

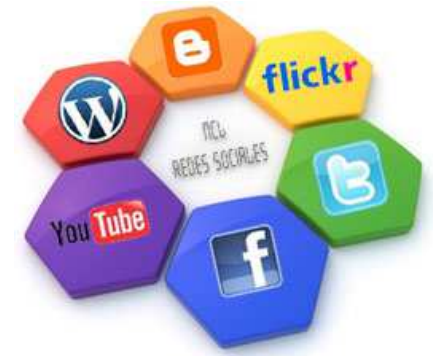

*Logos de diferentes redes sociales*

Las redes sociales en algunos casos son una herramienta altamente productiva, ya que mediante los datos ingresados por los usuarios, las amistades que tiene asociadas y los diferentes tipos de interacciones de realiza una persona, es posible determinar un patrón de perfil personalizado, y de antemano conocer o proyectar las necesidades, motivaciones, gustos y demás aspectos de la persona, lo cual es muy provecho en la etapa de promoción de un producto.

Los Blogs: los Blog son otra forma de comunicación que ofrece Internet, muchos consideran que son los precursores de las redes sociales, aunque el concepto y su naturaleza son diferentes. Se trata de un servicio web donde el usuario, previa registración, crea su propio espacio de publicación, también llamado bitácora o diario, donde él se convierte en el autor del sitio y de sus posteriores publicaciones.

Entre los blog más populares podemos mencionar: *WordPress*, *Blog*, *Blogger*, *Tumblr*, *LiveJournal*, entre otros.

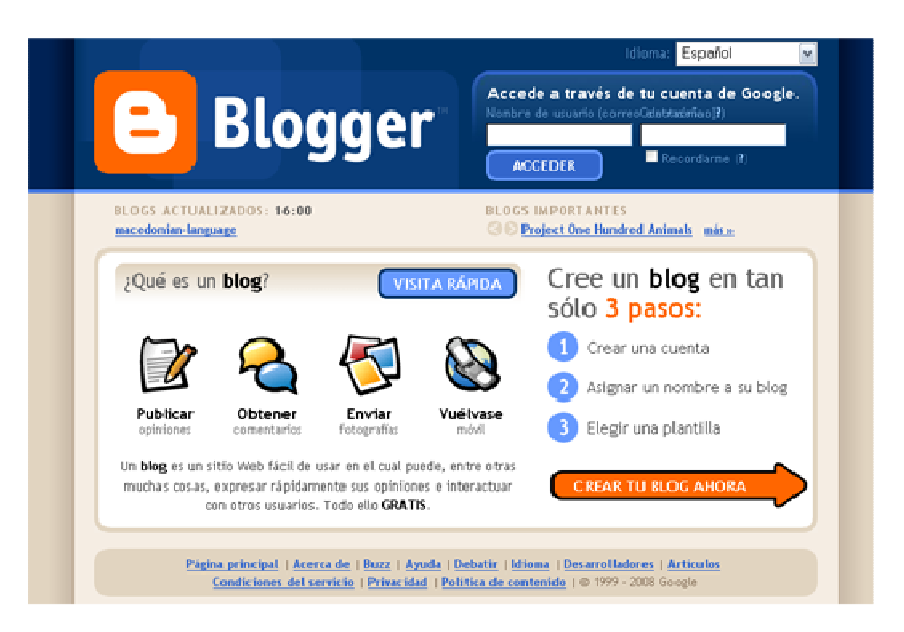

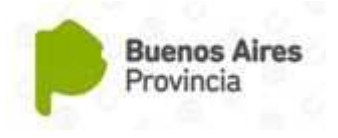

#### *Pantalla Inicial de Blogger. Registración*

De manera similar a las redes sociales, existen diferentes tipos de Blogs de acuerdo a la utilidad que se le desea dar.

- **Temático:** en este tipo de blog, el autor puede publicar noticias, eventos, datos de actualidad o simplemente comentar sobre sucesos actuales y que considere de importancia para ser dados a conocimiento de otros usuarios del blog o cibernautas.
- **Personal:** está orientado más a un estilo de publicación similar a un diario personal, donde el autor expone sus pensamientos, actividades, anécdotas, puede incorporar fotos y videos propios. Tiene una connotación más íntima, donde otras personas al ingresar se enteran de algunos aspectos más personales del autor del blog.
- **Colaborativo:** se trata de una versión comunitaria de blog, donde no existe un único autor, sino que son varias las personas que van creando y actualizando periódicamente el blog mediante la publicación de contenidos.

Dentro de los diferentes tipos de Blogs que existen, también podemos mencionar a los Fotolog, se trata de un Blog donde lo que se escribe no tiene tanta relevancia como las imágenes que se publican. Aquí el autor da más preponderancia a las imágenes que al texto.

Los blog incorporan la funcionalidad necesaria para que personas que ingresan a un blog en particular puedan escribir comentarios, que permitan entablar un diálogo acerca de lo publicado con el autor y los cibernautas que acceden a su sitio. De todas formas esta opción depende del autor del blog, ya que es un servicio que pude habilitar o deshabilitar según su deseo.

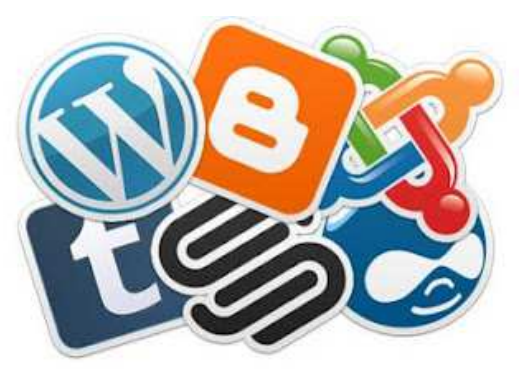

*Logos de diferentes Blogs: entre ellos se destacan Blogger y WordPress* 

*Ofimática:* Este concepto utilizado en el ámbito de las oficinas o lugares de trabajos administrativos, en realidad tiene sus comienzos en la década de los 70, aunque el vocablo parezca algo nuevo en algunos casos.

Básicamente podemos definir a la Ofimática como un conjunto de herramientas y/o servicios que se encuentran a disposición del usuario y que sirven para realizar una amplia gama de

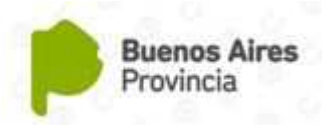

actividades mediante la computadora. Generalmente este paquete de aplicaciones cuenta con un Editor de Texto, una Planilla de Calculo, un Editor de Presentaciones, Base de Datos, etc.

Realmente las herramientas ofimáticas resultan muy interesantes de aplicar en un proceso de producción, ya que a través de ellas es posible trabajar diferentes etapas del desarrollo mediante el uso de la PC como herramienta organizativa y administrativa.

Existen dos grandes emprendimientos ofimáticos a nivel mundial, uno es el de la Empresa de Microsoft, llamado Office, que tiene diferentes versiones para los distintos sistemas operativos de la empresa.

El otro gran paquete ofimático que podemos encontrar en el mercado es el denominado *OpenOffice*. La gran ventaja de este producto es que puede trabajarse en diferentes tipos de plataformas (Linux, Mac OS, Windows, etc.). A su vez y también de gran impacto en las organizaciones del estado y privadas es que se trata de un producto abierto, de los denominados Open Sorce, lo cual permite ser mejorado por diferentes personas y mantenerlo actualizado de manera constante. También cabe destacar que es de uso gratuito, por lo cual no es necesario comprar una licencia para hacer uso de él.

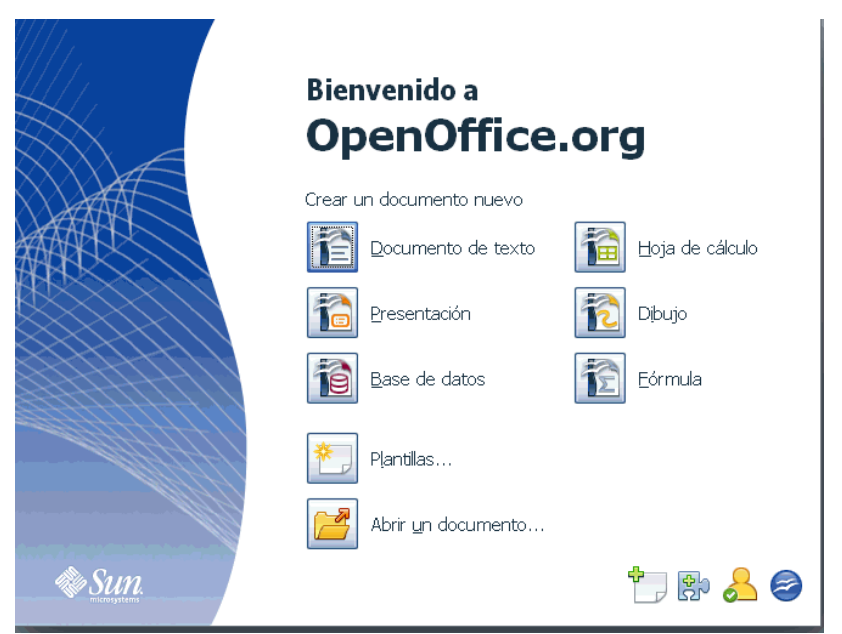

*Pantalla inicial de OpenOffice: distintos servicios que ofrece.*

A continuación realizaremos una breve descripción de algunas de las herramientas básicas de una suite ofimática genérica.

 **Editor de Texto:** también denominado procesador de texto, este tipo de aplicación en la actualidad ofrecen un sin fin de opciones y funcionalidad con la que se puede redactar desde un simple memorándum hasta libros con contenido, imágenes, diagramas, índices, tablas, logrando una espléndida apariencia del producto final. En su mayoría los procesadores de texto actuales incorporan diferentes tipos de planillas prediseñadas las cuales facilitan la creación de documentos estándar como cartas, faxes, agendas, actas, etc. y permiten darle diferentes tipos de estilos y formatos. Así mismo, el avance en el desarrollo de estos programas, permiten

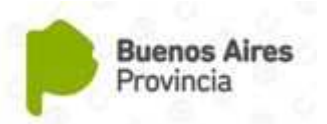

incorporar servicios de corrección automática de errores tipográficos y gramaticales, como así también la posibilidad de escribir en diferentes idiomas y que sus diccionarios internos interpreten el lenguaje en el que se esta redactando.

- **Editor Presentación:** se trata de una herramienta muy útil a la hora de diseñar y crear diferentes tipos de presentaciones multimediales, las cuales pueden incluir textos, audio, videos y otros elementos audiovisuales en diferentes páginas del documento, llamadas comúnmente diapositivas. Generalmente estas aplicaciones ofrecen diferentes plantillas prediseñadas que facilitan la creación de un documento de presentación de manera profesional y de acuerdo a los contenidos que queremos presentar, el objetivo de la presentación y a quienes está destinada. Además incluyen una amplia gama de herramientas de dibujo y diagramas que enriquecen la presentación y que combinándolos con efectos de transición y animaciones de los textos e imágenes, le dan al producto final un dinamismo mucho más atractivo para los espectadores.
- **Hoja de Cálculo:** es una aplicación que está especialmente pensada para trabajar con diferentes tipos de datos (números, texto, fechas, unidades monetarias, etc.) los cuales tienen cierta relación entre sí, y que generalmente deseamos mantenerlos organizados en grupos. Ejemplos típicos de información que podemos llegar a querer trabajar mediante una hoja de cálculo son: lista de precios unitarios de un artículo separado en por mayor y menor, gastos semanales y/o mensuales de la institución, lista de inscriptos en un taller (nombre, correo electrónico, dirección, etc.), entre otras miles de posibilidades. Los datos se vuelcan en la hoja de cálculo dentro de una matriz formada por filas y columnas, donde cada casillero se denomina celda. Una vez ingresados los datos, resulta más fácil y dinámico poder trabajar con ellos, ya que es posible cruzar datos, filtrar aquellos datos significativos para realizar informes resumidos, generar gráficos ilustrativos con los datos ingresados, aplicar formulas a conjuntos de datos (Autosuma, Financieras, Lógicas, de Texto, Fecha y Hora, etc.).

Estas son solo algunas de las tantísimas herramientas y servicios que las TIC ponen a nuestra disposición, y que particularmente resultan de gran utilidad a la hora diseñar, proyectar e implementar un proceso de producción determinado. En nuestro caso particular un ejemplo de procesos de producción podría ser: la elaboración de un producto determinado en un taller o la organización en eventos culturales o deportivos, entre otros.

En la próxima sección nos detendremos a describir cómo es posible utilizar algunas de estas herramientas dentro de un proceso de producción, tratando de esquematizarlo de la manera más genérica posible para que pueda ser aplicado en diferentes casos de uso por parte del pedagogo o equipo de trabajo.

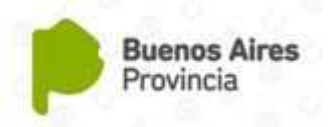

## **Integración de los Servicios TIC en el Desarrollo de un Proyecto**

Tomemos como ejemplo una situación concreta que se nos puede presentar como docentes, en la cual tenemos la tarea de diseñar, planificar, comunicar y llevar a cabo un *Taller de Repostería*, dentro de un servicio educativo. La idea es poder aplicar los servicios que nos brindan las TIC, tanto dentro de La Productividad Profesional, como también dentro del aula trabajando conjuntamente con los alumnos u otros docentes del equipo.

Lo primero que debemos hacer es analizar cuales son las etapas y pasos a seguir para llevar a cabo una producción exitosa, aquí podemos definir a modo de ejemplo, una tabla con cuatro columnas la de la derecha con la etapa de un proceso, la siguiente con una descripción del mismo, la tercera con el o los servicios TIC involucrados y la cuarta con una descripción de que pretendemos lograr con dichos servicios dentro de la etapa correspondiente.

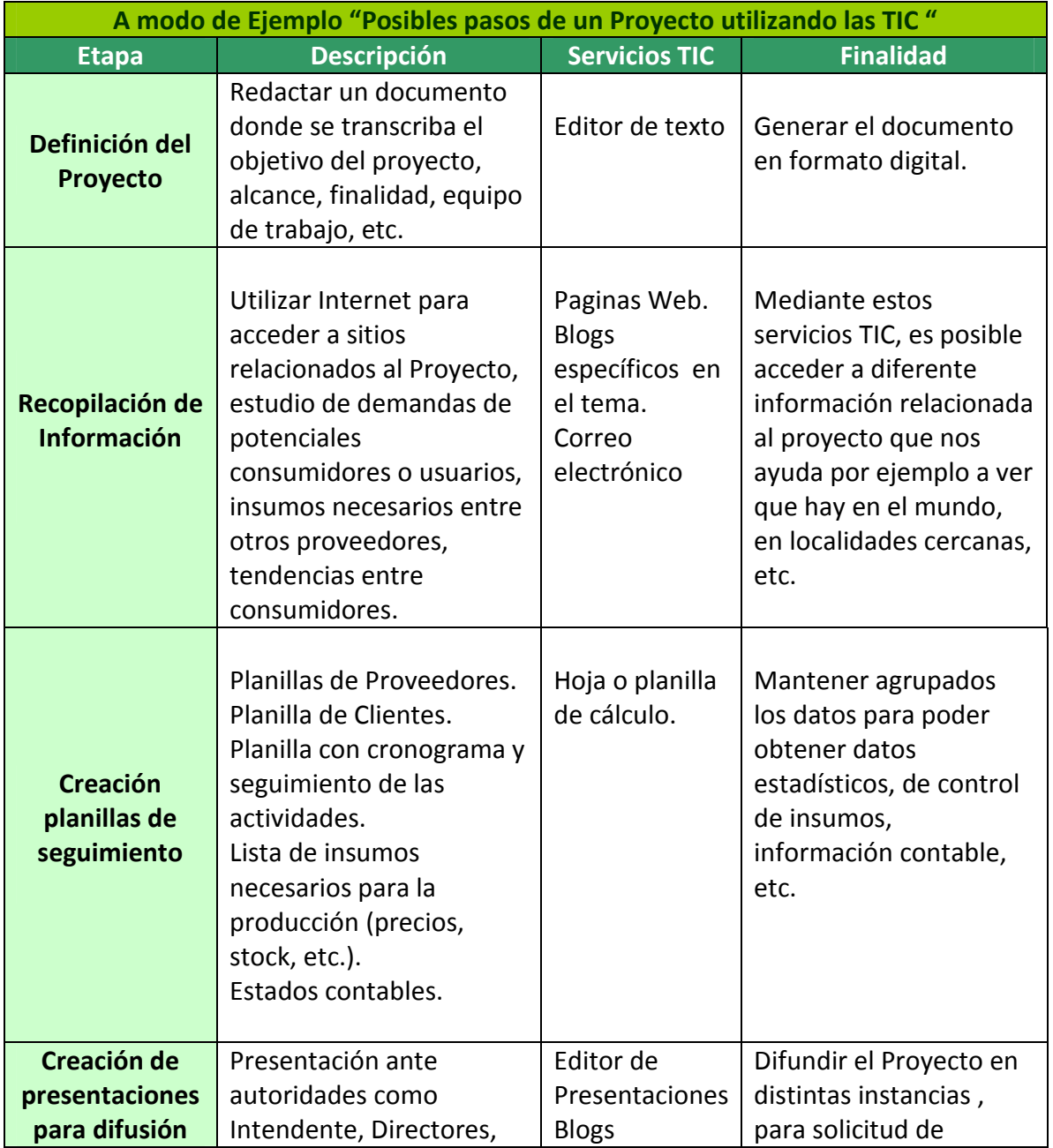

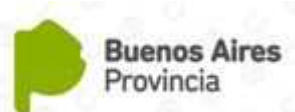

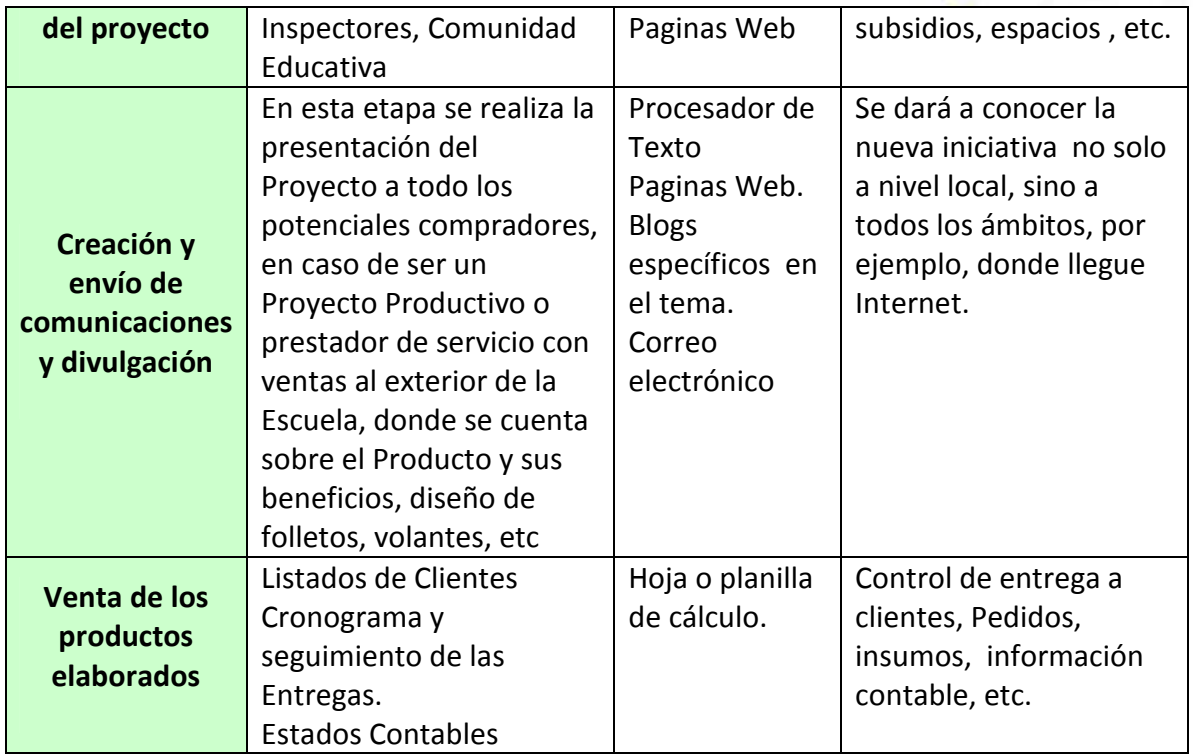

### *Etapas del proyecto y servicios TIC utilizados en dichas etapas*

## **BIBLIOGRAFÍA**

**Rebeca Valenzuela Argüelles.** *Las redes sociales y su aplicación en la educación***.** Revista Digital Universitaria. Coordinación de Acervos Digitales. Dirección General de Cómputo y de Tecnologías de Información y Comunicación -UNAM. 1 de abril 2013 - Volumen 14 Número 4. ISSN: 1067-6079.

[online: http://www.revista.unam.mx/vol.14/num4/art36/art36.pdf]

**Marcos Ros-Martín.** *Evolución de los servicios de redes sociales en internet***.** Revista El Profesional de la Información, v. 18, n. 5, septiembre-octubre 2009. [online:

http://www.elprofesionaldelainformacion.com/contenidos/2009/septiembre/09.pdf]

**Autores varios.** *Manual Básico OpenOffice.org 2.0***.** Departamento de Informática Universidad de Rancagua – Chile. 2006. [online: http://www.jussantiago.gov.ar/jusnueva/SoporteTec/openoffice/manual.pdf]

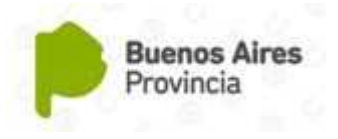

## **Capítulo 5 Tecnología Asistiva y Software Educativo**

*Esta unidad tiene como objetivo adquirir un conocimiento más completo acerca de los diferentes tipos de recursos informáticos destinados a asistir personas con discapacidad. se espera pueda incorporar algunas tecnologías asistivas y/o programas educativos a su tarea, y que la información brindada sirva como base para continuar con la investigación y búsqueda de programas educativos en las redes y otros repositorios tecnológicos.*

## **INTRODUCCIÓN**

El acercamiento de las personas al mundo de las computadoras abre un sinfín de posibilidades para él. Mediante esta herramienta tecnológica, que ocupa ya un lugar común en cualquier ámbito de la sociedad, ya sea público o privado, es posible realizar todo tipo de actividades desde la comodidad del hogar, lugar de trabajo, la vía pública, transporte, lugares de esparcimiento, entre otros.

Y es que este la computadora, gracias a los avances continuos en lo que respecta de sus componentes de hardware y software, permite aumentar las capacidades de comunicación y interacción con otras personas y el entorno, facilitando las tareas comunes de las personas y permitiendo realizar otras que hace algunos años no se pensaban posibles.

En el caso de la personas con discapacidad, la computadora, conjuntamente con los avances significativos de las Tecnologías de la Información y la Comunicación (TICs), permiten en la actualidad lograr en este colectivo de personas una mayor autonomía, convirtiéndose en una herramienta auxiliar imprescindible, no solo para mejorar sus estándares de vida, sino también para abrirles nuevas puertas laborales y sociales, y de esta manera poder integrarse activamente en ciertas áreas de la sociedad que antes le resultaban inaccesibles.

Dentro de los avances antes mencionados, y en relación a nuestra temática, el del software ha sido altamente significativo. El continuo y exponencial crecimiento de desarrollos relacionados a la problemática de las discapacidades es importante, y las aplicaciones que podemos encontrar hoy día en el mercado cubren un amplio espectro de funcionalidades y requerimientos por parte de los usuarios.

## **1.- SOFTWARE ASISTIVO**

Cuando hablamos de Recursos Informáticos para Personas con Discapacidad, ¿a qué nos estamos refiriendo?

Lo primero que debemos hace es definir algunos conceptos, dar forma concreta a ciertas ideas que tenemos en la mente pero que en ciertas circunstancias nos cuesta ver como algo tangible.

Existen diferentes maneras de nombrar a aquellas aplicaciones informáticas que son utilizadas por personas con discapacidad. Se utilizan distintas terminologías con la finalidad de mencionar, de manera general, a todas ellas, y en algunas ocasiones sin saber bien a qué estamos haciendo referencia de manera particular.

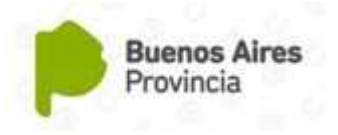

En diferentes ámbitos académicos, educativos, formales e informales se escuchan los siguientes términos: Recursos informáticos para personas con discapacidad, Tecnologías Asistivas, Tecnologías de Apoyo, Herramientas Auxiliares, Herramientas de Apoyo, Software para personas con discapacidad, Tiflotecnología, Ayudas Técnicas, entre otros.

¿Pero de qué manera se puede definir adecuadamente este tipo de software? En realidad todos son apropiados de acuerdo a la funcionalidad de aporta cada uno de ellos.

Actualmente existen diferentes tipos de aplicaciones informáticas especializadas: lectores de pantalla, de documentos, magnificadores, teclados virtuales, etc. Una manera adecuada para hacer referencia a ellas, es nombrándolas genéricamente como Software Asistivo, termino que deriva de Tecnología Asistiva.

Por Cuando hablamos de Tecnología Asistiva nos referimos a un amplio conjunto de dispositivos de rehabilitación, asistencia y adaptaciones que fueron pensadas particularmente para que las personas con discapacidad puedan lograr un mayor grado de autonomía, mediante el aumento, mantenimiento y desarrollo de sus capacidades funcionales.

La persona que accede a la computadora mediante el uso de la tecnología asistiva ve facilitada la interacción con el entorno virtual, permitiéndole alcanzar diferentes tipos de servicios y áreas de interés. Esto mejora de manera sustancial su desenvolvimiento con el entorno.

Teniendo como base la anterior definición, podemos ahora si dar una interpretación del significado de Software Asistivo.

El término de Software Asistivo hace referencia a todo tipo de aplicación informática que posibilita, de manera aislada o combinada con otras tecnologías asistivas, llevar a cabo diversas actividades en la computadora de manera accesible y adecuada a los requerimientos del usuario.

*Se entiende por Aplicación Informática a un tipo de programa informático diseñado como herramienta para permitir a un usuario realizar uno o diversos tipos de trabajos.*

Antes de comenzar a describir los diferentes tipos de software asistivos que existen en la actualidad, resulta conveniente dar una definición de las otras denominaciones de este tipo de aplicaciones y determinar cuál es su significado real, según el caso. A continuación se presenta una breve lista de las definiciones más utilizadas actualmente.

**Tecnologías, o Herramientas de Apoyo7:** Se denomina tecnologías o herramientas de apoyo a todo tipo de equipo, objeto, sistema, producto ,maquina, instrumento, programa y/o servicio

<sup>7</sup> http://www.tecnoayudas.com/index.php?option=com\_content&view=article&id=6:somosvoluntarios&catid=30:the-community&Itemid=18

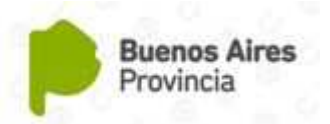

que puede ser usado para suplir, aumentar, mantener, compensar o mejorar las capacidades funcionales de las personas con alguna discapacidad (motriz, sensorial o cognitiva).

También es llamada tecnología de adaptación o tecnología de ayuda para la vida independiente, ya que les facilita a los individuos que las utilizan, llevar a cabo tareas que antes eran incapaces de cumplir o tenían grandes dificultades para realizar.

Ayudas Técnicas8: Son aquellos instrumentos dispositivos o herramientas que permiten, a las personas que presentan una discapacidad temporal o permanente, realizar actividades que sin dicha ayuda no podrían ser realizadas o requerirían de un mayor esfuerzo para su realización. Deben permitir salvar o minimizar las necesidades derivadas de la discapacidad de esa persona, contribuyendo a reducir su desventaja social.

**Tiflotecnología9:** Es el conjunto de técnicas, conocimientos y recursos encaminados a procurar a las personas con ceguera y/o disminución visual, los medios oportunos para la correcta utilización de la tecnología con el fin de favorecer su autonomía personal y plena integración social, educativa y laboral. Como material Tiflotécnico se entiende todo material específico para ciegos y disminuidos visuales, desde los materiales más sencillos y de fácil manejo (bajo nivel de especialización), hasta los materiales que por su especial complejidad requieren de un entrenamiento previo para su correcto manejo (alto nivel de especialización).

**Recursos informáticos o Software para personas con discapacidad:** En base a las anteriores definiciones, podemos decir que un Software para personas con discapacidad, es toda aquella aplicación informática que tiene como objetivo permitir al usuario realizar diversos tipos de actividades, que le resultarían más difíciles o inaccesibles debido a sus necesidades. Estos recursos informáticos abarcan un amplio espectro de posibilidades y funcionalidad, que bien utilizadas favorecen la autonomía personal, contribuyendo a la plena integración social, educativa y laboral de la persona.

Ahora que hemos definido algunos términos de uso común, podemos describir diferentes Sotware Asistivos, de acuerdo su funcionalidad, ventajas, formas de combinarlos para obtener un mejor provecho, etc.

### **Tipos de Software Asistivo**

 $\overline{a}$ 

9

Las personas con discapacidad actualmente se encuentran con una gran cantidad de software específicos destinados a asistirlos de manera apropiada, haciendo que la

<sup>8</sup> http://discapacidadaraba.blogspot.com.ar/2008/10/ayudas-tcnicas-definicin.html

http://www.juntadeandalucia.es/averroes/caidv/interedvisual/icv/tiflotecnologia\_y\_material\_tiflotecnico \_mym.pdf

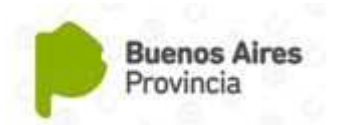

computadora, no solo sea una herramienta de acceso a la información, el ocio o la comunicación, sino también un instrumento fundamental dentro del ámbito de la educación y lo laboral.

A continuación describiremos, de acuerdo a su funcionalidad, algunos de los diferentes tipos software asistivos existentes.

### **A.- Lectores de Pantalla**

Un lector de pantalla es una aplicación informática que tiene como finalidad reconocer diferentes elementos visuales que muestra el monitor de la computadora en un momento determinado (carpetas, ventanas, vínculos, texto, íconos, imágenes, botones, etc.), y transmitir dicha información al usuario mediante el uso de canales de comunicación alternativos al visual.

Estos programas informáticos son ampliamente utilizados por personas con algún tipo de discapacidad visual, que les impide poder leer el texto o reconocer los elementos visuales de manera adecuada, aunque también son muy empleados por personas con discapacidad motriz o algún tipo de discapacidad cognitiva.

Su funcionalidad principal es identificar e interpretar aquello que se muestra en pantalla. Esta interpretación se presenta luego al usuario mediante motores de síntesis de voz, iconos sonoros, o una salida braille.

*¿Qué son los motores de síntesis de voz? Generalmente son librerías informáticas, algo así como diccionarios digitales que permiten que la computadora genere voz, o simule el habla humana a partir de un texto. Para ello utiliza procesos matemáticos y el estudio de la fonética y la teoría lingüística. Dicho de forma más sencilla, es la producción artificial de expresiones vocales por parte de la computadora, sin que estas sean pregrabadas.*

Actualmente existe una gran variedad de lectores de pantalla, a continuación presentamos una tabla con la descripción de los más destacados y conocidos.

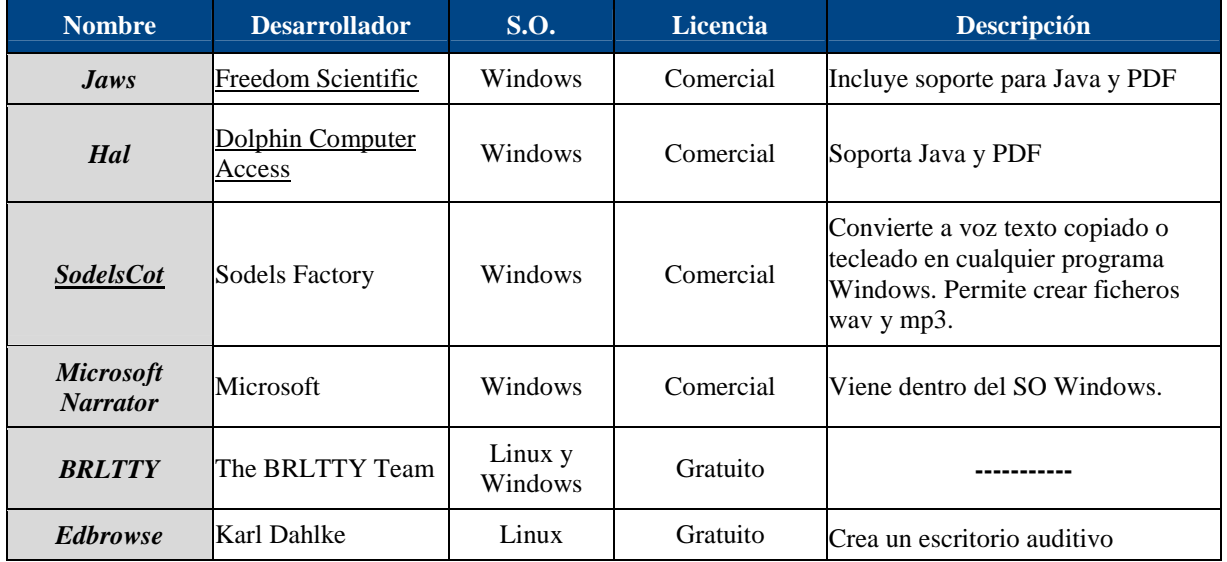

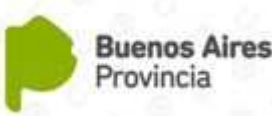

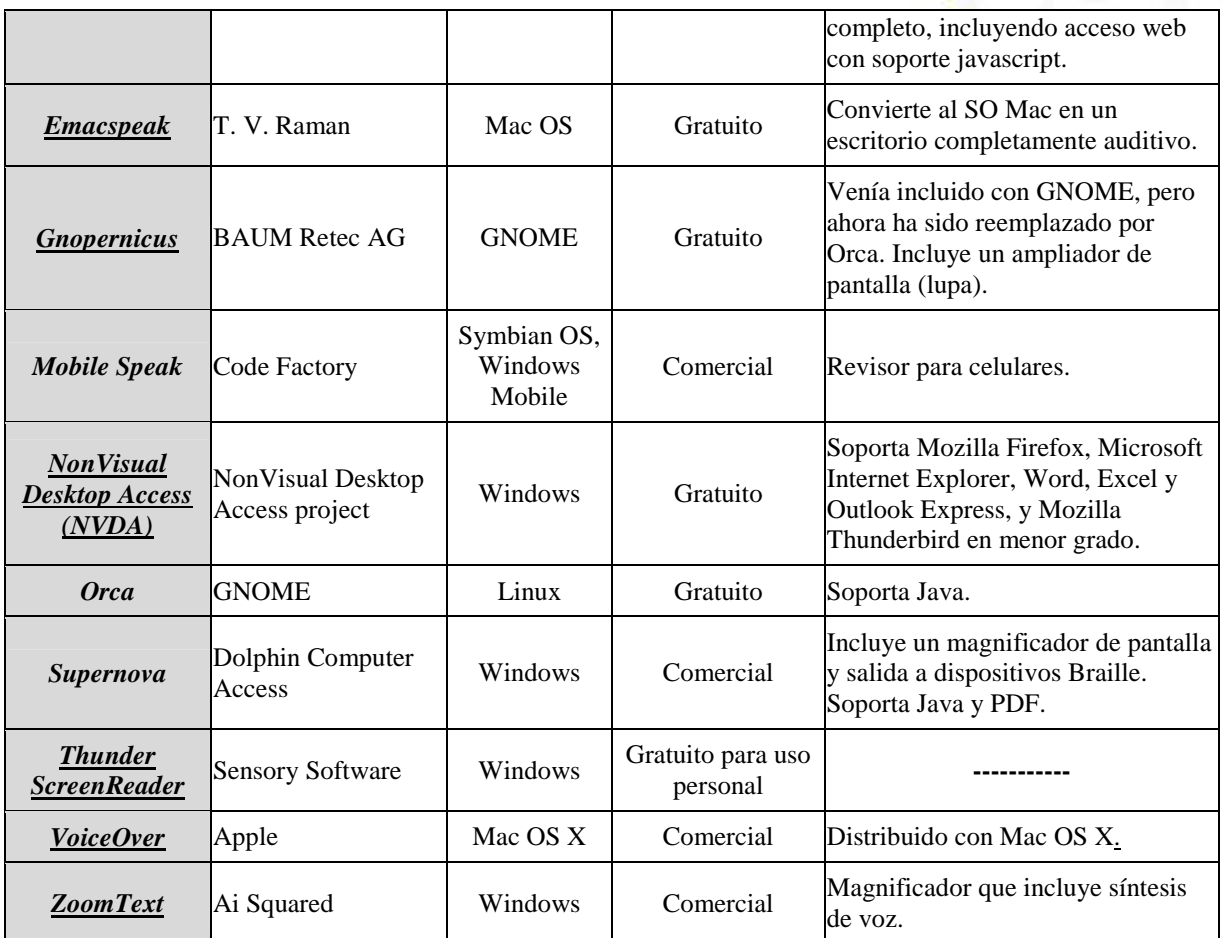

*Tabla 1: Lectores de Pantalla*

### **B.- Magnificadores de Pantalla10**

Otro tipo de software asistivo muy utilizado son los magnificadores de pantalla. Estas herramientas están diseñadas especialmente para la utilización por personas con baja visión, que aunque no pueden ver el tamaño normal de los caracteres de una computadora, su resto visual les permite hacerlo cuando se aumentan de tamaño.

Estas aplicaciones informáticas pueden magnifican el contenido de la pantalla hasta 16 veces su tamaño original o más, dependiendo de la versatilidad de la herramienta.

En el monitor de la computadora, una vez activado el programa, es posible visualizar el contenido del mismo de diferentes maneras, dependiendo del grado de sofisticación de la aplicación, como así también de los requerimientos propios del usuario. A su vez la visualización de la pantalla puede ser de forma parcial, es decir en un área de la pantalla, o total. En el caso de un aumento parcial, solo se amplia la zona por donde se desplaza el puntero del mouse (u otro tipo de dispositivo de señalización). Trabaja como una si fuera una lupa.

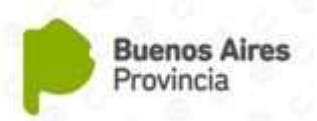

Otra alternativa que ofrecen algunos magnificadores de pantalla, es la de poder dividir la pantalla vertical u horizontalmente, presentando una parte aumentada y la otra parte a tamaño real, siendo el movimiento del puntero el que controla la zona que se quiere visualizar11.

En el caso de una ampliación total, se realiza un zoom de toda la superficie de la pantalla, que se va haciendo visible conforme se desplaza el puntero del dispositivo de señalamiento hacia cualquier punto de la pantalla.

Por lo general, este tipo de software asistivo suelen incluir opciones para cambiar los colores de la pantalla, permitiendo combinaciones tales como la inversión de los colores, escala de grises, blanco y negro, alto contraste, etc.

A continuación presentamos una descripción de tres magnificadores de pantalla seleccionados por su alto grado de adaptación, facilidad de uso, versatilidad y popularidad en el mercado.

*i.- MaGUI12:* es un magnificador de pantalla gratuito para Windows, y de código abierto el cual permite adaptar la imagen en pantalla de manera sencilla. La herramienta se encuentra en desarrollo, la última versión es estable para Windows XP pero ofrece algunos problemas con Windows Vista y 7.

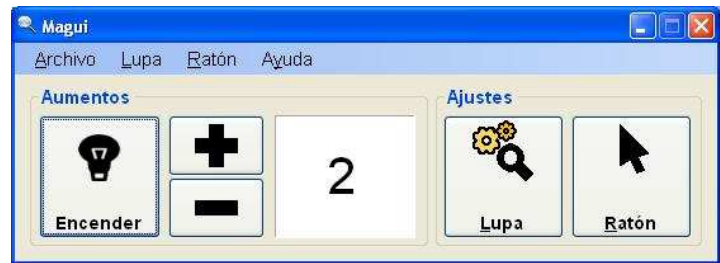

*Figura 1: Pantalla inicial de MaGUI.*

MaGUI no sólo funciona bajo instalación, se trata de una aplicación portable para Windows, lo que nos permitirá utilizarlo desde un USB u otro dispositivo de almacenamiento secundario.

Realiza una ampliación a pantalla completa y mediante otros tipos de lupa fijos o que siguen la posición en que se encuentra el puntero del dispositivo de señalamiento que se esté utilizando.

Presenta un factor de ampliación comprendido entre 1 y 16, permitiendo aumentos fraccionarios en un principio (1x, 1'25x, 1'5x, ,…2'5x, 3x) para hacerlo posteriormente de forma entera (3x, 4x, 5x,…) lo que permite una mejor adaptación al usuario con problemas leves o en fases tempranas de una posible enfermedad degenerativa.

<sup>11</sup> http://www.manolo.net/magni.htm

<sup>12</sup> http://www.tecnoaccesible.net/content/magui

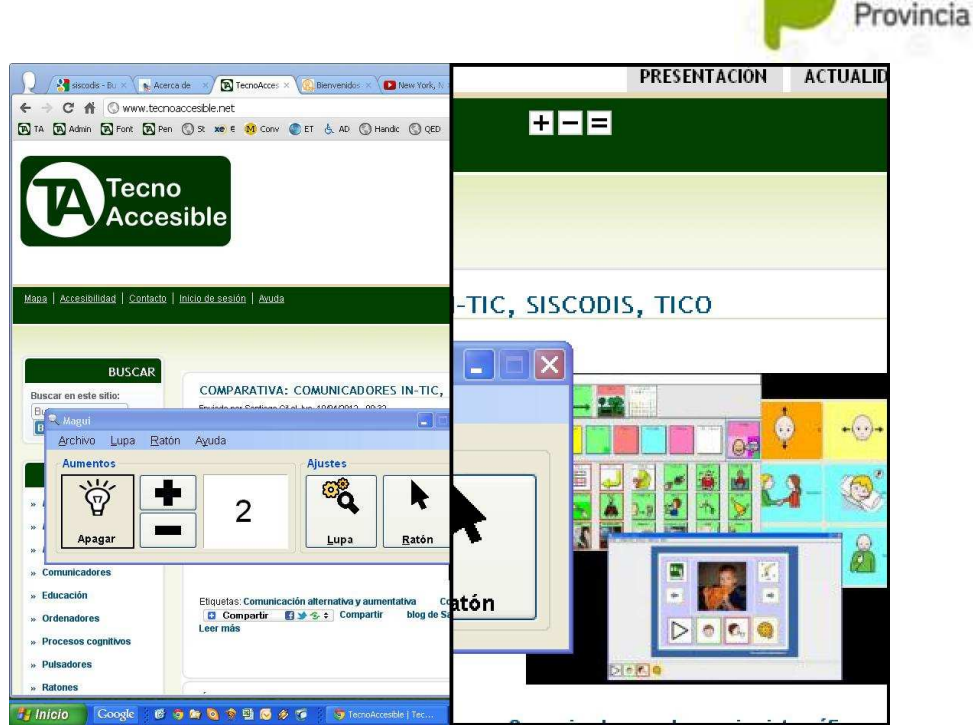

**Buenos Aires** 

*Figura 2: MaGUI funcionando. Pantalla aumentada dividida en dos partes.*

MaGUI también agrega la funcionalidad de Inversión de color a la imagen ampliada para mejorar su contraste. Así mismo tiene la capacidad de activar guías de seguimiento que facilitan detectar la situación del control en la pantalla.

*ii.- ONCE-Mega*13: es un magnificador de pantalla e inversión de colores compatible con la utilización de varios monitores. Este software se basa en una nueva tecnología que hace al sistema mucho más independiente de la tarjeta gráfica y fácilmente adaptable a los cambios producidos en el sistema operativo.

Está compuesto de dos partes: un programa que permite al usuario configurar el aspecto de la pantalla a sus características particulares y un controlador de vídeo especial, que resulta fundamental y permite realizar realmente la ampliación final. Así, es necesario que ambos sistemas estén correctamente instalados para ampliar adecuadamente la pantalla.

ONCE-Mega permite tres tipos de ampliación:

- *Principal:* siempre es visible a menos que el magnificador esté parado. Funciona en modo total, área, lupa o línea.
- *Secundaria:* no es visible por defecto sino que debe ser activada explícitamente por el usuario tanto desde la ventana del magnificador
- *Estática:* este es el tipo de ampliación más simple. Como la ampliación secundaria, tampoco es visible por defecto sino que debe ser activada por el usuario. Desaparece cuando la ampliación principal está en modo total.

<sup>13</sup> http://www.tecnoaccesible.net/content/once-mega

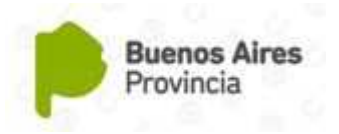

iii.- Supernova14: se trata de un magnificador de pantalla que también tiene lector de pantalla e interfaz braille, dando a las personas con discapacidad visual la libertad de acceder a Windows como mejor les convenga. Se puede elegir el método de trabajo: voz, Braille o ampliación, o una combinación de los tres. SuperNova permite elegir la opción que mejor se ajuste a sus necesidades personales.

Esta aplicación permite realizar actualizaciones automáticas a través de Internet para asegurarse de que la aplicación siempre se encuentre funcionalmente actualizada. A su vez el asistente de configuración ofrece una puesta en marcha rápida y sencilla en un par de minutos con la configuración deseada.

Mediante una configuración adecuada, de acuerdo a los requerimientos del usuario, de un conjunto de teclas de acceso rápido, Supernova ofrece una accesibilidad inmediata dentro del producto o entre diferentes productos de la misma empresa.

En referencia a la navegación Web, Supernova ofrece la utilidad de listas lo que permite mostrar un listado de todos los hipervínculos, imágenes o cabeceras html de una página Web, con una sola tecla de acceso rápido (Firefox o Internet Explorer) y en otras aplicaciones como Microsoft Excel y Microsoft Word

### **C.- Reconocedores de Voz15**

Se trata de una tecnología relativamente nueva en su desarrollo, tiene como objetivo permitir la comunicación hablada entre personas y computadoras.

Es una aplicación informática capaz de procesar la señal de voz emitida por el ser humano y reconocer la información contenida en ésta, convirtiéndola en texto o emitiendo órdenes que actúan sobre un proceso. En su desarrollo intervienen diversas disciplinas, tales como: la fisiología, la acústica, el procesamiento de señales, la inteligencia artificial y la ciencia de la computación.

El reconocimiento de voz es una buena alternativa que permite a personas con alguna discapacidad acceder a equipos o sistemas informáticos. Su aplicación varía de persona a persona dependiendo de sus requerimientos.

Una de las virtudes de esta tecnología, es que permite un método de acceso alterno a las computadoras por parte de personas con discapacidad que no utilizan sus manos. Las personas con problemas motores significativos, tienen la posibilidad de controlar la computadora utilizando su voz solamente.

A pesar de esto, esta tecnología requiere de unas destrezas cognitivas y de habla las cuales pudieran limitar su uso a personas cuya discapacidad impacta las áreas mencionadas anteriormente.

<sup>14</sup> http://www.tecnoaccesible.net/node/299

<sup>15</sup> http://www.fernandocruz.net/2012/02/ahora-el-control-esta-en-tu-voz.html

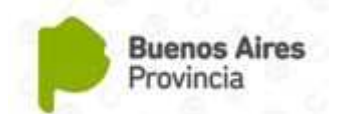

*Actualmente esta tecnología se utiliza, por ejemplo, en la transcripción del habla durante una programación en vivo, lo que comúnmente se conoce como Close Caption (CC), para que personas con algún tipo de discapacidad auditiva puedan entender lo que se dice verbalmente.*

A continuación presentamos tres aplicaciones comerciales que utilizan el reconocimiento de voz para interactuar con la computadora.

*i.- Dragon NaturallySpeaking*16: es una aplicación de reconocimiento de voz que permite controlar, mediante el habla, el sistema operativo, los programas instalados en la computadora o, siendo ésta su aplicación más conocida, realizar el dictado de documentos.

De acuerdo a las especificaciones del producto, escribir con Dragon es tres veces más rápido que con el teclado. Puede utilizarse para completar con la voz listas de tareas (mensajes de correo electrónico, informes, hojas de cálculo, presentaciones, redes sociales, etc.) de manera rápida y segura. También es posible utilizar una grabadora digital, transcribiéndose posteriormente los archivos de audio.

*ii.- Talking Desktop***17***:* Talking Desktop es una completa suite de herramientas integradas con la finalidad que el usuario pueda controlar su computadora mediante la voz. Una de las funciones más interesantes de Talking Desktop es la de convertir la voz en texto a través de reconocimiento de voz.

Dentro de las herramientas que ofrece, integra un navegador de Internet llamado Voice Browser, con el que es posible dictarle las páginas web que se desean visitar, las que se quieren agregar a favoritos, etc.

También ofrece la funcionalidad de poder ejecutar programas con la voz, o grabar recordatorios oralmente, sin tocar el mouse o teclado. Talking Desktop está pensado para llevar a cabo el mayor número de acciones directamente a través de reconocimiento de voz.

*iii.- Reconocimiento de Voz de Windows 7:* se trata de un nuevo sistema integrado, que entre otros idiomas comprende el Español. El reconocimiento de voz de Windows 7 es sorprendentemente eficaz. Y si bien tiene una taza de fallo, que obliga a poner algo de esfuerzo en la pronunciación y hacer constante pausas, aun así, una vez que se la ha entrenado lo suficiente, resulta interesante como para utilizarlo como canal de interacción con la computadora.

Una vez activado el reconocedor de voz, solo queda abrir un documento. Se puede activar el micrófono diciendo **"***activar el micrófono"* y a partir de ese momento será posible dictar al sistema lo que deseemos.

<sup>16</sup> http://www.tecnoaccesible.net/tutorial\_dragon

<sup>17</sup> http://talking-desktop.wprogramas.com/

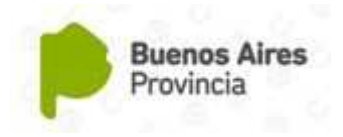

### **D.- Teclados en Pantalla**

También denominados teclados virtuales, estos programas emulan las funciones del teclado físico mediante el mouse u otro tipo de dispositivo de señalamiento.

Es una excelente utilidad de accesibilidad que muestra un teclado gráfico en la pantalla, para que las personas con problemas motrices puedan escribir sin tener que recurrir al teclado tradicional.

Windows trae instalado por defecto un teclado virtual por medio del cual es posible interactuar con la computadora, es de fácil uso y muy intuitivo. Tiene la funcionalidad de poder recorrer el teclado mediante barrido horizontal y vertical, entre otras particularidades.

Dependiendo de la sofisticación y estas aplicaciones, algunos teclados virtuales incorporan sistemas de predicción de palabras, lo cual permite ahorrar pulsaciones y desplazamientos con el ratón. Otros varían su configuración al pulsar las teclas modificadoras, Control, Alt, Shift, mostrando las mayúsculas o los caracteres especiales.

#### **E.- Sistemas Aumentativos y/o Alternativos de Comunicación**

La comunicación aumentativa y alternativa incluye todas las modalidades de comunicación, aparte del habla, utilizadas para expresar pensamientos, necesidades, deseos e ideas. Todos utilizamos este tipo de comunicación cuando usamos gestos, expresiones faciales, símbolos, ilustraciones o escritura.

Las personas con graves dificultades de habla, lenguaje y/o comunicación, se ven favorecidos, en algunas situaciones personalizadas, por los sistemas de comunicación aumentativa y alternativa que permiten la interacción con su entorno, así como la manifestación de sus deseos, necesidades, sentimientos, etc.

Los instrumentos especiales de comunicación aumentativa, como los aparatos electrónicos y los tableros de comunicación con dibujos y símbolos, ayudan a las personas a expresarse y comunicarse. Esto puede mejorar la interacción social, el aprovechamiento escolar y los sentimientos de autoestima. Dentro de los desarrollos informáticos en esta área existen algunos buenos emprendimientos que potencian la funcionalidad de este tipo de herramientas de comunicación.

Cabe señalar que la implementación de estos sistemas es personalizada, no puede ser utilizado de manera indiscriminada sino respetando las necesidades y posibilidades de cada alumno, por ende requiere una valoración de sus competencias comunicativas y lingüísticas.

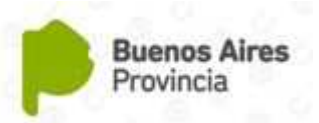

Estos sistemas deben ser utilizados en los distintos contextos en los que el alumno está inmerso (aula, escuela, hogar, etc.). No quedando limitado sólo al ámbito escolar. Por tal motivo es necesario trabajar con agentes de los distintos ámbitos para que el uso de estos dispositivos sea realmente comunicativo.

Antes de continuar abordando este tema es preciso hacer una diferencia entre sistemas alternativos y sistemas aumentativos.

Los *Sistemas Alternativos***18** de comunicación, están dirigidos hacia aquellas personas que no tienen lenguaje oral y que es difícil que éste se desarrolle a corto o largo plazo, o que se considera que el esfuerzo necesario para que ocurra no es efectivo y se necesita encontrar un sistema para que la persona se comunique. Generalmente constan de una pantalla de selección inicial que va cambiando como respuesta a señales de entrada del usuario en ciertas áreas de la misma; cuando un área específica de la pantalla es activada, ésta cambia automáticamente a otra que contiene una nueva serie de símbolos. Esto posibilita a los usuarios acceder a un vocabulario mayor, sin necesidad de tener todos los símbolos visibles.

Los *Sistemas Aumentativos* de comunicación, son aquellos diseñados para personas con problemas de comunicación, lenguaje o habla. Con la comunicación aumentativa se hace referencia a una comunicación de soporte o ayuda. La palabra aumentativa resalta que la enseñanza de las formas alternativas de comunicación tiene un doble objetivo: promover y reforzar el habla y proporcionar un medio de comunicación mientras ésta no aparece. En la comunicación aumentativa se pueden utilizar, de forma simultánea: los signos manuales, los signos gráficos y el habla.

*i.- Plaphoons19:* sistema informático de comunicación alternativa, distribuido de forma gratuita, diseñado y programado por Jordi Lagares. Su principal función es la de servir como comunicador dinámico: emplea una serie de dibujos o plafones que representan acciones, deseos o sentimientos. La persona discapacitada selecciona los plafones y construye un mensaje, ya sea mediante la ayuda un dispositivo de señalamiento o de los cursores del teclado.

<sup>18</sup> http://es.wikipedia.org/wiki/Comunicacion\_con\_personas\_con\_discapacidad#Sistemas\_alternativos

<sup>19</sup> http://perso.wanadoo.es/postigoaula/plaphoon/plaphoon.htm

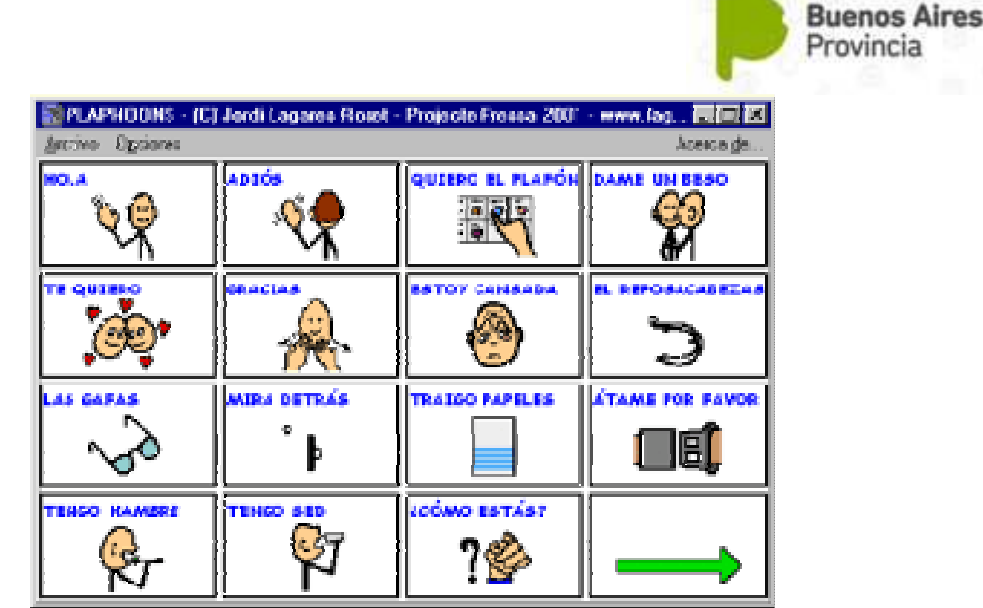

*Figura 10: Pantalla de Plaphoons*

Plaphoons posee varias utilidades: el abecedario, un teclado silábico y varios comunicadores sencillos. Crear y editar los plafones es muy fácil, basta con hacer clic en una imagen y cambiarla por otra o modificar su contenido textual. También es posible grabar voces que se reproducirán cuando el usuario haga clic en un determinado plafón.

Mediante el uso de este programa informático se le da al usuario una mayor independencia, permitiendo que construya sus mensajes, sugerencias o sencillamente pueda decir lo que desee de forma totalmente independiente.

ii.- PredWin: se trata de un editor de texto con predicción para Windows. Ha sido desarrollado por la Universidad Politécnica de Madrid - Departamento de Ingeniería Electrónica y la Universidad Alcalá de Henares.

|                                | Pred1 - PredWin                       |                                    |                         |                 |                         |                     |                          |          |               | $\Box$ dx |
|--------------------------------|---------------------------------------|------------------------------------|-------------------------|-----------------|-------------------------|---------------------|--------------------------|----------|---------------|-----------|
|                                | Archivo                               | Edicion                            | Oir                     |                 | <b>Herramientas</b>     |                     | Opciones                 | Ayuda    |               |           |
|                                |                                       | Quiero ir a la piscina este verano |                         |                 |                         |                     |                          |          |               |           |
| $\Rightarrow$                  | $\leftarrow$<br>e                     | <b>ESP</b><br>$\overline{a}$       | $\mathbf{L}$<br>Ŧ       | $^{\circ}$<br>⊗ | $\leftrightarrow$<br>ř. | <b>BOR</b><br>ŧ     | <b>SIG</b><br>b          | de<br>la |               |           |
| $\Rightarrow$<br>$\Rightarrow$ | $\bullet$                             | s                                  | $\overline{\mathbf{d}}$ | $^{\circ}$      | ū                       | q                   | $\mathbf v$              | en       |               |           |
| $\Rightarrow$                  | $\mathsf{n}$                          |                                    | m                       | $^{\circ}$      | g                       | У                   | z                        | que      |               |           |
| $\Rightarrow$                  | $\mathbf{c}$                          | p                                  | f                       | $^{\circ}$      | h                       |                     | k                        | e        |               |           |
| $\Rightarrow$                  |                                       |                                    |                         | $^{\circ}$      | ×                       | ñ                   | w                        | los      |               |           |
| $\Rightarrow$                  | <b>MEN</b>                            | OIR                                | may                     | $\otimes$       | <b>MAC</b>              | <b>BLQ</b>          | <b>GRA</b>               | las      |               |           |
|                                | Hola, buenos dias.<br>Me parece bien. |                                    |                         |                 |                         | No estoy deacuerdo. | Adiós.                   |          |               |           |
| $\otimes$                      | Muchas gracias.                       |                                    |                         |                 |                         |                     |                          |          |               |           |
| $^{\circ}$                     |                                       |                                    |                         |                 |                         |                     | Ten paciencia, estoy esc |          | ¡Hasta luego! | No puedo. |

*Figura 11: Pantalla de PredWin*

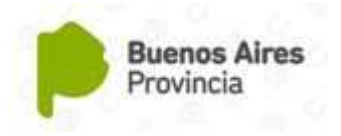

Está principalmente orientado a personas que, debido a algún tipo de discapacidad física, tengan dificultades en la manipulación del teclado, incluyendo a los usuarios que sólo pueden emplear pulsadores para acceder al ordenador. Sin embargo, ello no excluye de su utilización a personas con baja movilidad que deseen usarlo para acelerar la escritura usando el teclado.

Dentro de la funcionalidad que aporta podemos destacar:

- *Modo comunicador:* permite una gran variedad de opciones para una comunicación óptima. El usuario puede escribir de forma rápida y fácil frases almacenadas, e incluso textos largos que previamente se hayan preparado, y además, puede escribir, en otros momentos, textos nuevos, ayudado con la predicción de palabras. Esta característica, unida a la síntesis de voz hace que la persona pueda conversar con otra, llamar la atención de alguien que no se encuentre en la misma habitación, o incluso hablar por teléfono.
- *Modo editor de texto*: permite acelerar el proceso de escritura, el sistema predice qué va a escribir el usuario, mostrando en pantalla las palabras, terminaciones o expresiones que prediga. En caso de estar la palabra que se desee escribir, se elegirá como si fuera un carácter, y se ahorrará tiempo y esfuerzo, al añadir el final de la palabra, o incluso una expresión completa, con una sola pulsación.
- *Módulo de matemáticas:* permite a los usuarios el planteamiento y resolución de las operaciones matemáticas básicas con el mismo formato que lo realizaría sobre papel.

iii.- SICLA: el Sistema Comunicador de Lenguajes Alternativos (SICLA) es un conjunto de aplicaciones informáticas que permiten a personas con determinada discapacidad (generalmente con parálisis cerebral, en la que existan dificultades motoras y de lectoescritura) acceder al ordenador personal y comunicarse.

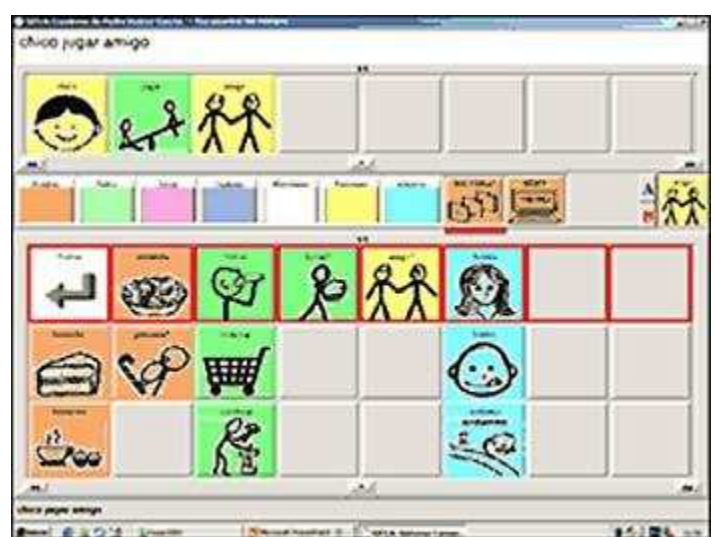

*Figura 12: Pantalla de SICLA*

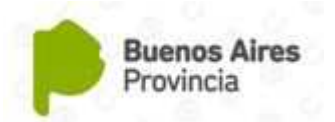

Su objetivo principal es la integración social de las personas con parálisis cerebral, o de aquellas que requieran de un lenguaje alternativo como sistema de comunicación. El sistema permite las siguientes funcionalidades:

- Comunicación con el entorno próximo del usuario a través del conversor texto voz de Telefónica.
- $\bullet$  Comunicación telefónica.
- Envío y recepción de correo electrónico.

Este sistema esta compuesto de tres aplicaciones independientes:

**SICLA:** Es la aplicación principal, representando el cuaderno de trabajo de cada usuario de la aplicación donde el usuario podrá comunicarse, crear documentos, enviar correos e incluso hablar por teléfono.

**Gestión de Usuarios:** Mediante este programa se configuran los entornos de trabajo de cada usuario que va a utilizar SICLA, adaptándose así lo más posible a sus particularidades.

**ELENA:** Elena (Editor de Lenguajes Alternativos) permite hacer el diseño de las casillas o celdas de información de los diferentes sistemas aumentativos de comunicación que se deseen manejar en SICLA.

## **2.- SOFTWARE EDUCATIVO**

Los Software Educativos son aquellas aplicaciones informáticas diseñadas con la finalidad de ser utilizadas en los procesos de enseñanza y aprendizaje dentro del área de la educación. Por lo tanto, se excluyen a todos aquellos software de uso general utilizados en el ámbito administrativo, empresarial u otra índole, los que también pueden utilizarse en los establecimientos educativos con funciones didácticas o instrumentales como por ejemplo: procesadores de texto, gestores de base de datos, hojas de cálculo, editores gráficos, entre otros.

### **Características Principales**20

Los programas informáticos educativos están desarrollados para uso didáctico, utilizan la computadora como soporte en el que los alumnos realizan las actividades que este tipo de aplicaciones proponen.

Se trata de aplicaciones interactivas, es decir que responden de manera inmediata a las acciones de los estudiantes y permiten un diálogo y un intercambio de información entre éstos y los usuarios.

 $\overline{a}$ 20 Fuente. Marques Graell, Pere. El software educativo. http://www.xtec.es/-pmarques/edusof.htm

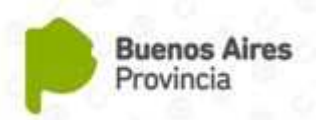

Generalmente tienden a individualizar el trabajo, adaptándose al ritmo de cada alumno y, en algunos casos, pueden llegar a adaptar sus actividades de acuerdo a la respuesta del usuario. Por su naturaleza, estos programas informáticos han sido diseñados para que el uso por parte del usuario resulte fácil e intuitivo y con un rápido aprendizaje de uso.

Desde el punto de vista del alumno, éstos no necesitan tener un elevado conocimiento informático, ya que para utilizar la mayoría de estos programas, los requerimientos de conocimientos previos son mínimos, aún cuando cada programa tiene reglas de funcionamiento que es necesario conocer.

### **Funciones**

Estos programas no tienen una funcionalidad general y la que se logre, a partir de su uso, será el resultado de las características del material, de su adecuación al contexto educativo al que se aplica y de la manera en que el docente organice su utilización.

### **PROGRAMAS EDUCATIVOS PARA ALUMNOS CON DISCAPACIDAD**

Los programas educativos orientados a niños con algún tipo de discapacidad se emplean en el desarrollo y el aprendizaje específico de alumnos con discapacidad aunque muchos intentan ser inclusivos.

A continuación describiremos algunos de estas aplicaciones, detallando datos técnicos útiles para el docente a la hora de aplicarlo en el aula, o al momento de investigar otras aplicaciones de funcionalidad similar a las presentadas.

### **1.- GLOBUS**

*Autor:* Jordi Lagares Roset

*Discapacidad:* Auditiva / Trastornos del habla.

*Distribución:* Gratuita desde Internet.

*Observaciones:* Requiere de hardware periférico.

**Descripción:** Globus es un programa que puede hacer una representación gráfica de los rasgos suprasegmentales de la voz (intensidad, tono, timbre, etc.) en la pantalla. Los alumnos sordos, mediante estos programas pueden percibir visualmente sus producciones vocálicas y ejercitarse para ajustar su voz. Esta funcionalidad permite estimular la articulación del habla. El hardware periférico que requiere Globus para su funcionamiento es de bajo costo (una tarjeta de sonido, compatible SoundBlaster, y un micrófono) incluido generalmente en equipos de reciente adquisición.

### **2.- ENTRENAMIENTO VISUAL POR ORDENADOR. EVO V 1.0**

*Autor:* ONCE*.* 

*Discapacidad:* Disminución visual.

*Distribución:* gratuita desde Internet.

*Observaciones:* Requiere hardware adaptado

*Descripción:* EVO está diseñado específicamente como herramienta para el entrenamiento visual para personas con disminución visual. Presenta actividades que responden a las necesidades de discriminar colores, tamaños y formas. Esto lo hace de una manera muy sencilla omitiendo distractores que puedan influir en la percepción visual del alumno. Se requiere una pantalla táctil o un pizarrón interactivo para su utilización.

### **3.- LECTO-ESCRITURA PARA DISCAPACITADOS MOTORES**

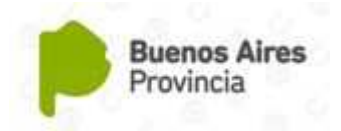

*Autor:* Miguel Aragüez*.* 

*Discapacidad:* Discapacidad motriz.

*Distribución:* Gratuita desde Internet.

*Observaciones:* Requiere hardware adaptado.

*Descripción:* Este programa educativo presenta imágenes y sonidos para que, mediante saltos de página y el uso de un pulsador, el alumno con discapacidad motora relacione la imagen con las palabras correspondientes y se propicie la adquisición de la lecto-escritura.

Proporcionar a los alumnos con movilidad reducida un sistema para la enseñanza de la lectura y la escritura, haciendo uso de sus fortalezas motoras (soplar, mover un dedo, etc.). A su vez le da al docente una herramienta para la realización de actividades de lectura y escritura permitiendo ejercitar el reconocimiento de imágenes así como la asociación entre imagen y palabra.

### **4.- VARIOS DE CLIC**

*Autor:* Varios*.* 

*Discapacidad:* Aplicable a toda discapacidad.

*Distribución:* Gratuita desde Internet.

*Observaciones:* Ninguna.

*Descripción:* Clic está formado por un conjunto de aplicaciones que permiten crear diversos tipos de actividades educativas multimedia: actividades de texto, de asociación, de respuesta escrita, de exploración, de información, de identificación, sopas de letras, crucigramas, rompecabezas. En este entorno se han desarrollado múltiples paquetes de actividades para abordar contenidos curriculares o para la atención específica de personas con discapacidad.

Ejemplos de lo anterior son el Tablero de Comunicación, el cual es un paquete util para el desarrollo de estos materiales. También encontramos el Paquete de actividades sobre fonología para el desarrollo del lenguaje y el Vocabulario SPC (Símbolos Pictográficos de Comunicación).

### **5.- LA PULGA LEOCADIA**

*Autor:* ONCE; Centro de Investigación, Desarrollo y Aplicación Tiflotécnica de la Organización (CIDAT) y la empresa Code Factory.

*Discapacidad:* Disminución Visual.

*Distribución:* Gratuita desde Internet.

*Observaciones:* Ninguna.

*Descripción:* La Pulga Leocadia es un programa informático especialmente elaborado para niños con discapacidad visual, de 2 a 5 años, con el objetivo de acercar la utilización del ordenador en edades tempranas. El programa ha sido diseñado por un equipo de profesionales de la ONCE, con muchos años de experiencia en la educación de personas con discapacidad visual y en la creación de juegos adaptados.

Está dirigida a niños con discapacidad visual (con ceguera total o con resto visual) y se ha concebido para que sea accesible a las peculiaridades perceptivas de esta población; se han trabajado los aspectos psicopedagógicos y los contenidos del currículo educativo de estas edades. Permite trabajar con el teclado del ordenador y con el ratón, y utiliza información auditiva y refuerzos verbales de forma constante, con efectos sonoros, voces naturales y expresivas que posibilitan y motivan al niño la comprensión del programa.

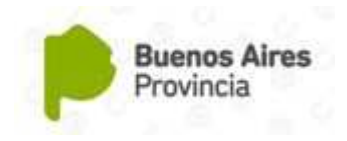

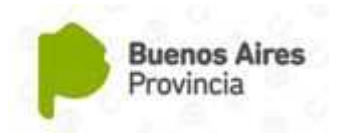

## **BIBLIOGRAFÍA**

**Torres López, Davd A.** *Kofotecnología.* En memorias del Congreso Internacional Tic\_disCapacidad CITICA 09. Fundación FREE. RedEspecial Iberoamericana para la Cooperación en Educación Especial y Tecnología Adaptativa. México, DF: Instituto Tecnológico de Estudios Superiores de Monterrey campus, Ciudad de México. [online: http://documentos.computadora-discapacidad.org/kofotecnologia.pdf]

**Abadín, Dolores Abril; Delgado Santos, Clara I.; Cerrato, Ángela Vigara.** *Comunicación Aumentativa y Alternativa – Guía de Referencia*. Edita CEAPAT. Tercera Edición. Coordinadora de la edición: Clara I. Delgado Santos Depósito Legal: M-13263-2009. CEAPAT MAYO 2010. [online: http://tadega.net/wp-content/uploads/2010/06/ccaa.pdf]

**Lloria, Mariano; Sevilla, Isabel; Mollet, Sandra; Reyes, Ignacio; Fernández de Arriba, Marta.** *SICLA 2.0 Sistema De Comunicación Para Lenguajes Aumentativos*. Publicado en la revista Comunicación y Pedagogía.

[online: http://www.esaac.org/descargas/sicla2.pdf]

**Torres López, David A.** *Computadora-Discapacidad. Software Libre para la Educación Especial.* Documento de trabajo 10 de Abril de 2007. Xalapa, Veracruz, México. Enero de 2007.

[online: http://www.computadora-discapacidad.org/Software\_libre\_educacion\_ especial.doc].

**Antonio Vicente Lucerga.** *La Pulga Leocadia. Manual.* Code Factory, en colaboración y coordinación con la Dirección de Educación de la ONCE y el CIDAT (Centro de Investigación y Desarrollo de Aplicaciones Tiflotécnicas). [online: http://educacion.once.es/descargas/Pulga.doc].

**Rodríguez, J. J.; Vicente , M. J. ; Santos, C. M. ; Lillo, J.** *Proyecto de investigación EVO : Entrenamiento Visual por Ordenador. Manual de Usuario EVO.* Dirección General de la Organización Nacional de Ciegos Españoles (ONCE). Copyright: (ONCE) Dirección General. Calle del Prado, 24 28014 MADRID. ISBN: 84-484-0111-5. [online: http://www.once.es/sslibros/0000065.zip].

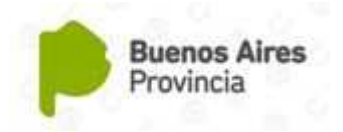

## **Capítulo 6 La Aventura de Aprender**

*Estimado docente, con este último Capítulo hemos llegado al final de este Documento "Las TIC en Educación Especial", el cual nos ha producido una gran satisfacción poderles ofrecer una posibilidad más de actualización y capacitación dentro de sus labores profesionales.*

*Solo resta agradecerle por su predisposición y esfuerzo, esperando que haya resultado de interés y utilidad en sus respectivas tareas educativas.* 

*Este Capítulo tiene como objetivo presentar el Software Multimedial denominado "La Aventura de Aprender", el cual fue desarrollado en su totalidad por el Equipo de Especialistas de la Dirección de Educación Especial, en conjuntocon Personal de Apoyo de la C.I.C "Comisión de Investigación Científica de la Provincia de Buenos Aires" y tiene como finalidad poder ser utilizado dentro del Proceso de Enseñanza Aprendizaje por los docentes de educación especial de la Provincia de Buenos Aires.* 

*Como resultado de la lectura de este Capítulo, se espera que el docente pueda adquirir los conocimientos necesarios sobre el uso de esta herramienta de apoyo dentro del aula o servicio en el que se desempeña. De esta manera tendrá la posibilidad de ampliar sus conocimientos adquiridos previamente en los Capítulos anteriores, y poder tener a su disposición una variedad más amplia de herramientas a elegir de acuerdo a los requerimientos que se le presente.* 

*Para solicitar este Programa lo puede realizar mediante correo electrónico a tecnologiaespecial@ed.gba.gov.ar acompañado de una Nota de solicitud dirigida al Director de la Dirección de Educación Especial.* 

*Gracias por acompañarnos Prof. Daniel Del Torto Director de Educación Especial Equipo de Asesores y Equipo Técnico de la Dirección de Educación Especial*

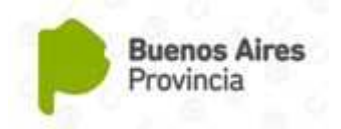

## **INTRODUCCIÓN**

### **Justificación**

En los últimos años los avances en la integración de los niños con discapacidad, y sus requerimientos particulares, dentro las escuelas y el acceso a los contenidos educativos han sido significativos. Sin embargo, continúan siendo objeto de particular atención.

Es que el cambio de paradigma en el entendimiento y concepto de La discapacidad, establecidos en Convención sobre los Derechos de las Personas con Discapacidad y su protocolo facultativo, evidencia la necesidad de un abordaje de la misma mediante una intervención multidisciplinaria, donde la ciencia informática y el uso de las Tecnologías de la Comunicación e Información, ocupa un papel cada vez más importante.

En la provincia de Buenos Aires los alumnos con discapacidad realizan trayectorias escolares tanto en las escuelas primarias como en las sedes de las escuelas especiales, dependiendo de la situación individual y las posibilidades de aprendizaje de cada uno. Asimismo los alumnos integrados asisten a Educación Especial para recibir apoyo especializado en el área de Comunicación, Orientación y Movilidad, AVD, Estimulación Visual, entre otros.

Desarrollado conjuntamente entre la *Comisión de Investigaciones Científicas de la Provincia de Buenos Aires (CIC-PBA),* y la *Dirección de Educación Especial de La Provincia de Buenos Aires,* La Aventura de Aprender se trata de un Software Educativo el cual tiene como finalidad servir de apoyo a los Procesos de Enseñanza y de Aprendizaje en alumnos de Educación Especial; aunque su diseño y presentación de contenidos se ha diseñado con la intención que sirva de herramienta integradora entre pares.

### **Objetivo**

Para la definición de los objetivos del proyecto, se tuvieron en cuenta los lineamientos generales expresados en el Diseño Curricular para la Educación Inicial de la Provincia de Buenos Aires, apuntando a que el mismo contribuya a:

- Promover la integración grupal y la articulación de las diferencias personales en el desarrollo de tareas de aprendizaje, en el juego y en la convivencia cotidiana.
- Ofrecer oportunidades de desarrollo de su capacidad creativa, del placer por explorar y conocer y de la participación en actividades colectivas.
- Promover actitudes de solidaridad, cuidado de sí mismos y de los otros, disposición al diálogo y a la resolución cooperativa de los problemas comunes.

Por lo tanto, el objetivo principal que se pretende lograr mediante este software asistivo, es que se constituya como una herramienta de apoyo pedagógico para el docente, y promueva los aprendizajes en alumnos con discapacidad, brindando el acceso a contenidos pedagógicos (en soporte multimedial), mucho más completos y variados.

Todo esto siempre teniendo en cuenta que las TIC deben ser utilizadas en combinación con formas clásicas de la educación y no como un procedimiento de sustitución, autónomo respecto de éstas. Ya que son un recurso didáctico valioso siempre que se integre como soporte de prácticas educativas diversas y se encuadre en modelos integradores de enseñanzaaprendizaje.

La Aventura de Aprender ha sido diseñada sobre dos pilares fundamentales: Las narraciones (también denominados Cuentos) y las Actividades. Estos dos componentes permiten generar diferentes tipos de contenidos pedagógicos, teniendo el docente la posibilidad de poder crear distintas situaciones o escenarios dentro del Proceso Enseñanza-Aprendizaje, de acuerdo a los

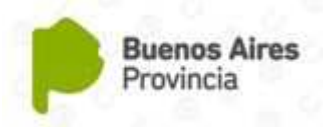

contenidos educativos que desee abordar, como así también en relación a los requerimientos del alumno.

## **DESCRIPCIÓN DEL SISTEMA**

A fin de facilitar la incorporación en las aulas, el diseño del sistema multimedial contempló cuestiones relativas a su: usabilidad, portabilidad, compatibilidad, tiempo de instalación, entre otras cuestiones, procurando inteferir lo menos posible en la tarea docente y la dinámica escolar. Es por ello que se tuvo especial cuidado en desarrollar un producto que puede ser utilizado desde diferentes tipos de dispositivos de almacenamiento y que es autoejecutable, es decir, no requiere instalación previa para su funcionamiento.

A continuación comenzaremos a describir el sistema de manera paulatina, a fin de ir incorporando los conocimientos de manera adecuada, y de esta manera comprener su funcionamiento general de forma amena.

### **Los Primeros Pasos**

La primera pantalla que muestra el sistema es la de presentación, desde aquí es posible acceder a sus áreas temáticas, o ejecutar algunas herramientas auxiliares que permiten fortalecer la interacción por parte del usuario con el entorno y la interfaz de usuario.

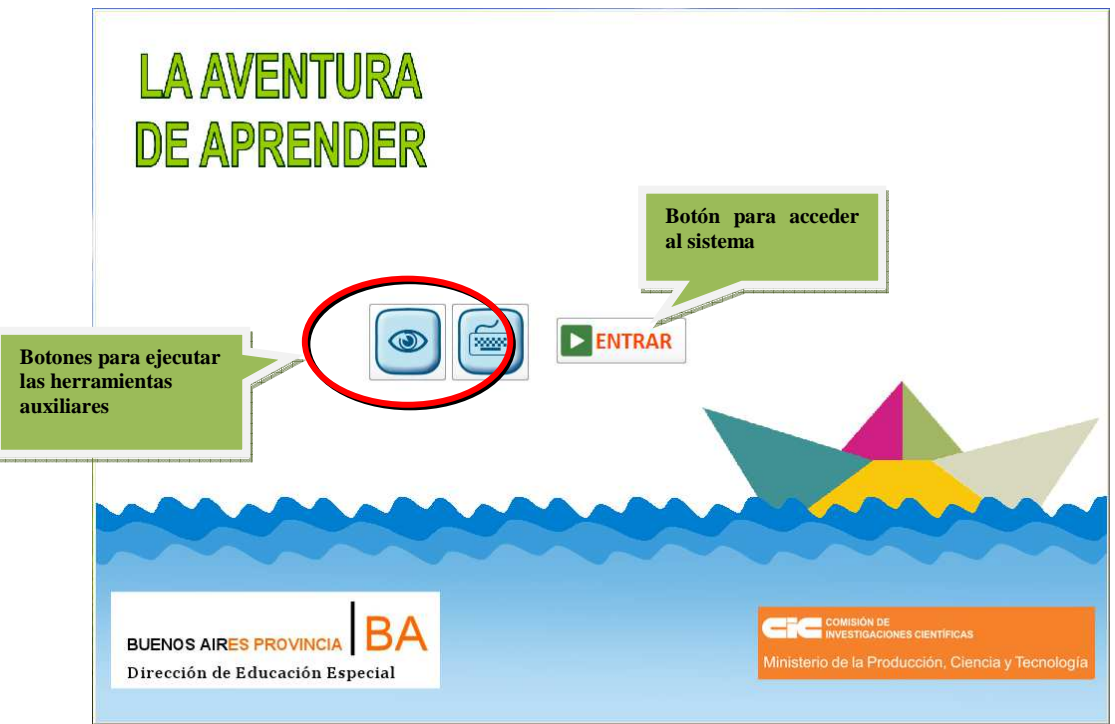

*Figura 1: Pantalla inicial de La Aventura de Aprender*

### **Interactuar con los Elementos de Interfaz**

La Interfaz Gráfica de Usuario (IGU) ha sido diseñada de manera tal que es posible interactuar con el entorno mediante el uso del teclado tradicional, un teclado virtual, un switch, o por medio de un dispositivo de señalamiento como lo es el mouse.

Mediante el teclado (tradicional o virtual), solo es necesario el uso de dos teclas para acceder a cualquiera de los elementos interactivos (botones, caja de textos, etc.). Estas son:

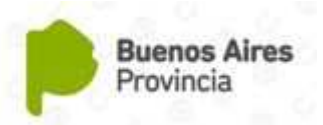

- **Tecla TAB:** permite posicionarse en un elemento concreto de manera secuencial, haciendo foco sobre él. Generalmente se encuentra ubicada en la parte izquierda del teclado, sobre la tecla de Bloquear Mayúscula.
- **Barra Espaciadora:** dispara una acción específica asociada al elemento de interacción que tiene el foco en ese momento.

Mediante el uso de estas dos teclas, se simula la acción de desplazar el puntero del mouse sobre el elemento de interacción deseado, y de hacer un Click sobre él con el botón izquierdo con la finalidad de ejecutar su acción asociada.

### **Entorno y Sectores del Sistema**

A partir de la pantalla inicial se puede acceder a los diferentes módulos que forman parte del Software Educativo.

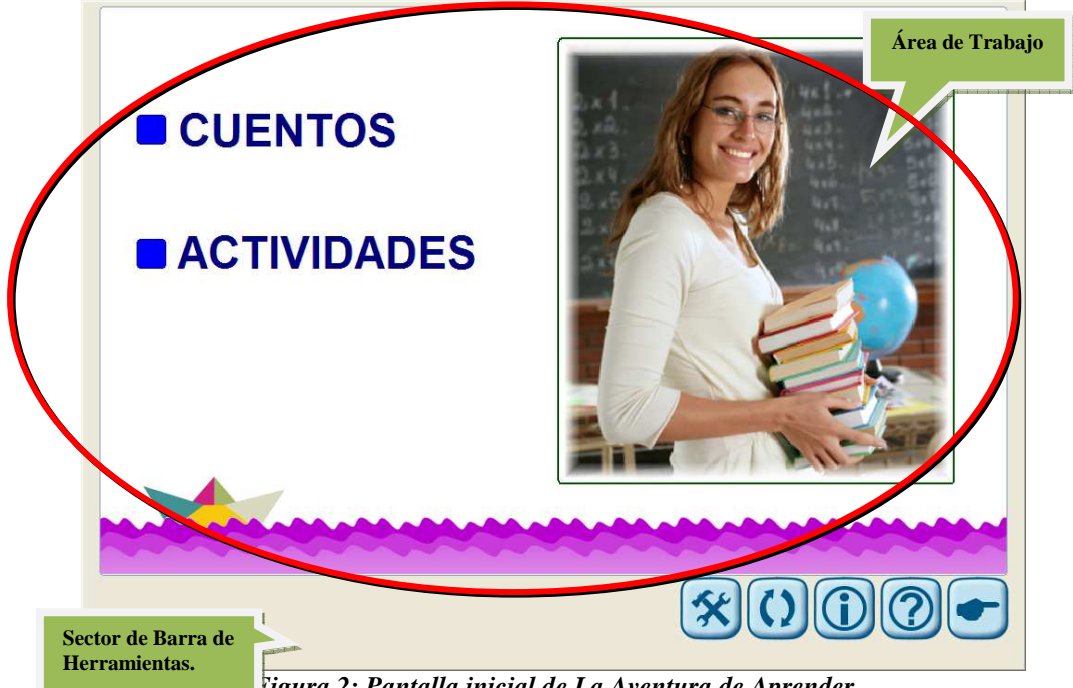

*Figura 2: Pantalla inicial de La Aventura de Aprender*

Todas las pantallas del sistema mantienen la misma distribución de las áreas y sectores que presenta. En la parte superior se visualiza el Área de Trabajo, que permite interactuar con los contenidos; y en la parte inferior se muestra el Sector de la Barra de Herramientas, con sus respectivos botones y acciones asociadas.

### **Área de Trabajo**

En la Pantalla Inicial, dentro del Área de Trabajo, aparecen dos elementos: Cuentos y Actividades, que permiten acceder a los módulos respectivos del sistema.

### **Barra de Herramientas**

En este sector aparecen los botones que permiten realizar las acciones que ofrece la funcionalidad del sistema. Ellos son:

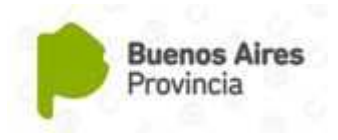

| BOTÓN | <b>NOMBRE</b>                   | <b>DESCRIPCIÓN</b>                                                                                                    |
|-------|---------------------------------|----------------------------------------------------------------------------------------------------|
|       | Configuración /<br>Herramientas | Permite acceder al sector de configuración tanto del Alumno como de<br>herramientas Auxiliares del Docente.                                                   |
|       | Cambiar Perfil<br>de Usuario    | Se utiliza para acceder al sistema con un perfil de usuario diferente sin<br>salir del sistema. Si entro como Alumno, puede cambiar a el perfil a<br>Docente. |
|       | Equipo de<br>Trabajo            | Lleva a la pantalla sobre la información de los integrantes del equipo de<br>profesionales, técnicos y asesores intervinientes en el proyecto.                |
|       | Guía de Usuario                 | Abre la Guía de Usuario. En formato PDF.                                                                                                    |
|       | Salir                           | Permite salir de La Aventura de Aprender.                                                                                                    |
|       | Volver                          | Lleva a la pantalla anterior de acuerdo al historial de navegación.                                                                                           |
|       | Editor de<br>Imagen             | Ejecuta una aplicación que permite crear imágenes para incorporar en<br>los Cuentos o Actividades.                                                            |
|       | Editor de Audio                 | Ejecuta una aplicación que permite crear archivos de audio para<br>incorporar en los Cuentos o Actividades.                                                   |
|       | Guardar                         | Permite guardar los datos de configuración del alumno.                                                                                                    |

*Tabla 1: Elementos de interacción de la Barra de Herramientas*

### **Los Cuentos**

En los cuentos, el área de trabajo se encuentra representada con la imagen de un libro abierto, dentro de éste se encuentran los elementos propios de un libro tradicional. Ellos son:

- **Título:** Aparece en la parte central superior de la imagen del libro.
- **Descripción:** En la hoja de la izquierda del libro se muestra una breve descripción de la narración.
- **Portada:** La imagen de la portada del cuento se visualiza en la página de la derecha.

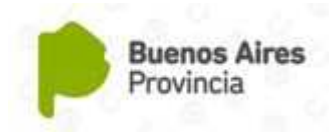

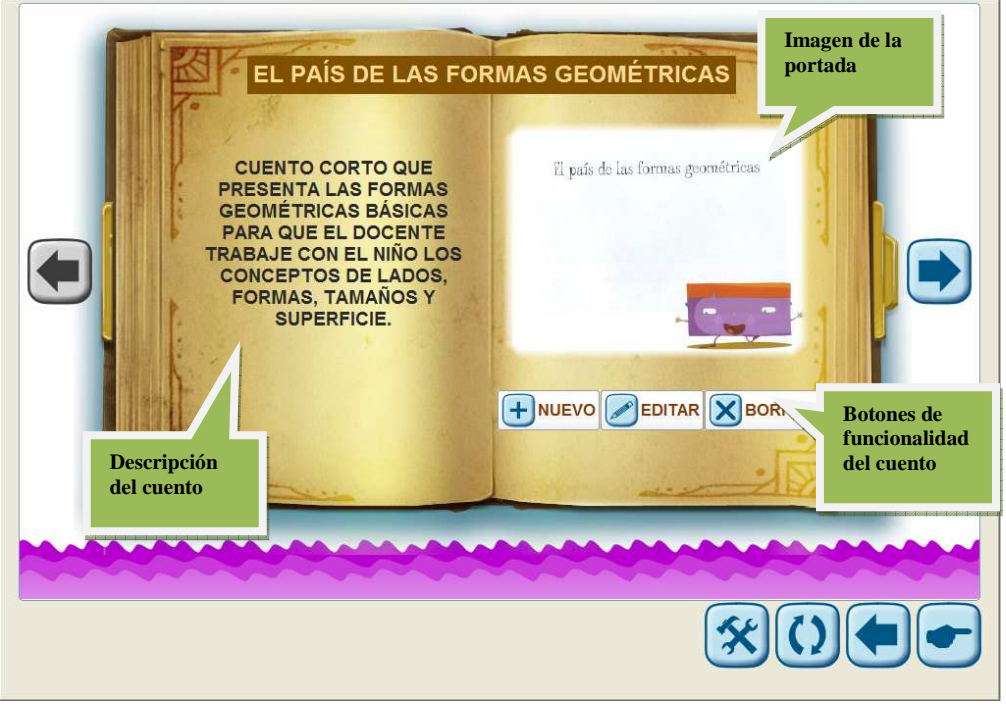

*Figura 3: Pantalla de los cuentos (Perfil Docente)*

A ambos lados del libro, se encuentran los botones de navegación, que sirven para moverse a través de los cuentos que contiene la aplicación. Debajo de la imagen de la portada del libro aparecen botones de funcionalidad del cuento.

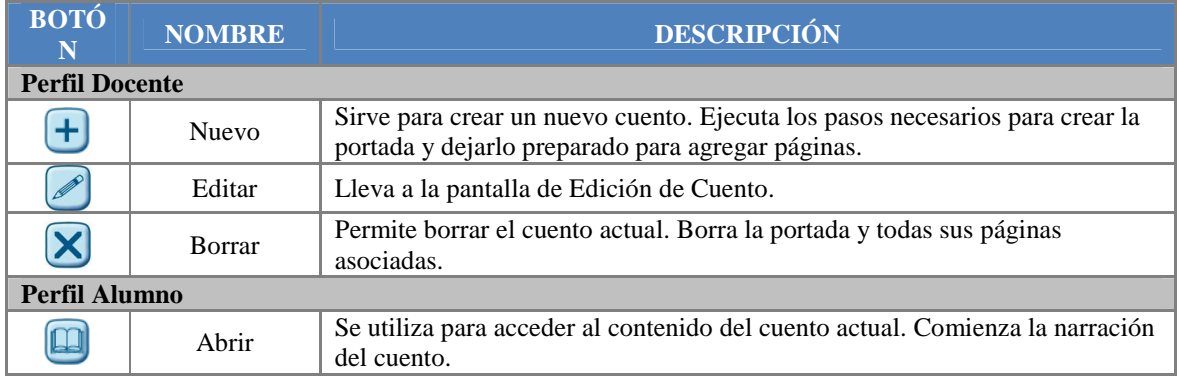

*Tabla 2: Descripción de los botones del libro*

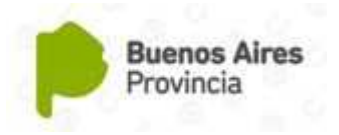

#### **Cuentos - Perfil Alumno**

Si el usuario ha ingresado a La Aventura de Aprender con el perfil de Alumno**,** dentro del sector de cuentos solo tendrá la posibilidad de acceder a ellos, sin poder editarlos, eliminarlos o crear uno nuevo.

Una vez que haya encontrado el cuento que desea, el alumno debe ir al botón Abrir y por medio del mouse o teclado presionarlo, esto abre el cuento mostrando la primer página.

### **Páginas de Cuento**

Esta conformada por una imagen y un texto debajo asociado a la situación presentada.

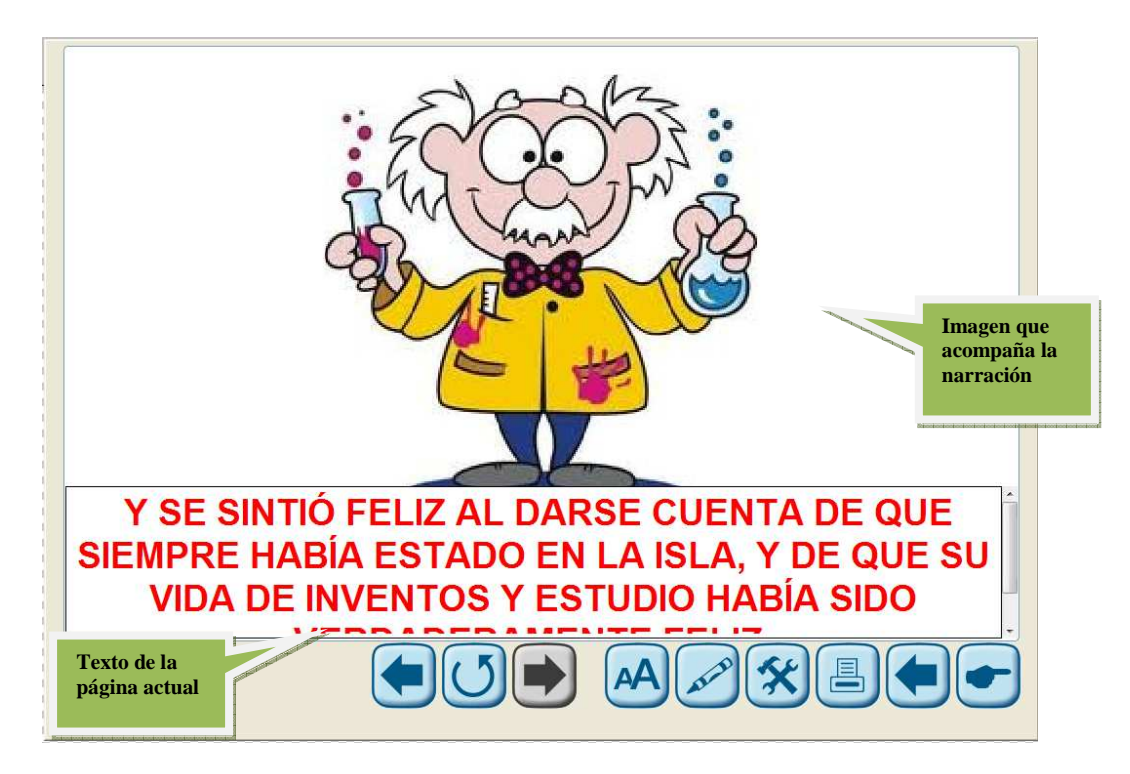

*Figura 4: Pantalla del cuento "La Isla de los Inventos"*

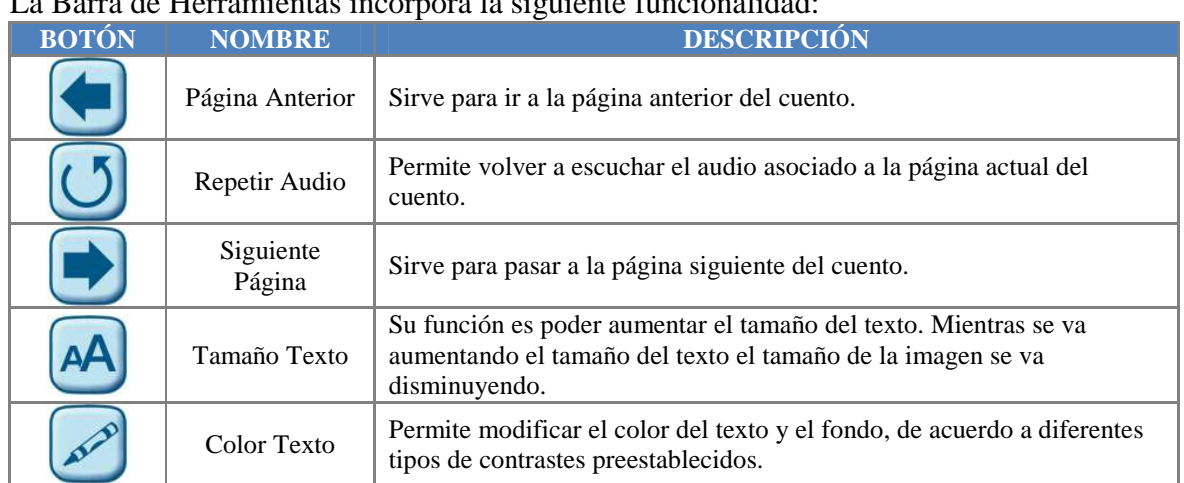

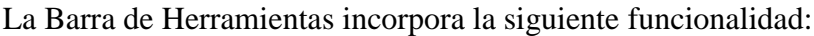

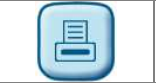

#### *Tabla 3: Botones de la Barra de Herramientas del cuento*

**Buenos Aires** Provincia

Cuando se accede a las páginas del cuento comienza la narración del texto asociado a la imagen de la página actual.

#### **Cuentos - Perfil Docente**

Ingresando como Docente, la funcionalidad es mayor, ya que es posible crear un nuevo cuento, editar uno existente o borrar uno en particular.

- *Nuevo Cuento:* se crea su portada, con un título, descripción, imagen y audio asociado. Para agregarle las páginas correspondientes se debe ir a la opción Editar Cuento.
- *Editar Cuento:* permite modificar un cuento existente (cambiar imagen de portada o paginas, modificar texto y audio, etc.).
- *Borrar Cuento:* muestra una ventana de aviso que pregunta si está seguro de eliminar el cuento actual. Si se acepta la acción entonces el sistema lo borra de la base de datos.

### **Las Actividades**

El área de trabajo muestra la imagen de una libreta de anotaciones. Dentro de esta representación gráfica se encuentran los siguientes elementos:

- **Título:** Aparece en la parte superior de la imagen de la libreta de anotaciones.
- **Portada:** Se visualiza en la parte central de la libreta de actividades.
- **Descripción:** En la parte inferior de la libreta. Presenta una breve reseña de la actividad actual.

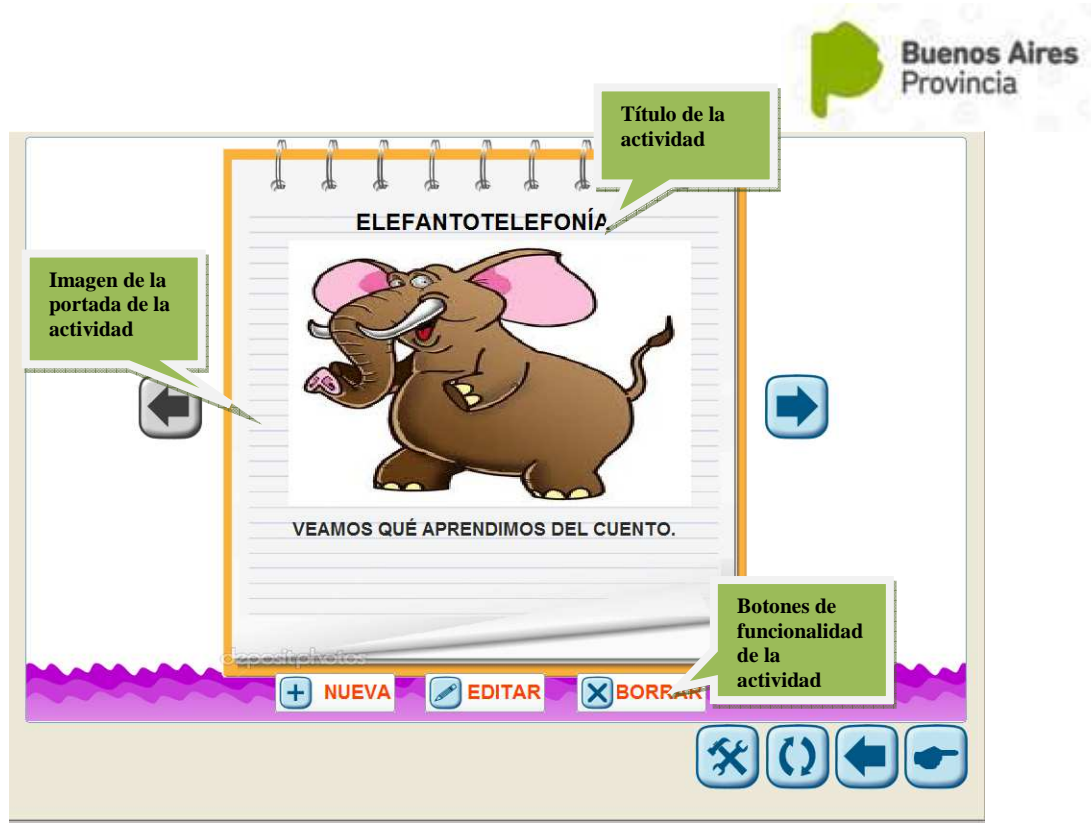

*Figura 5: Pantalla de las actividades (Perfil Docente)*

Debajo de la libreta de actividades están los botones de funcionalidad de las actividades.

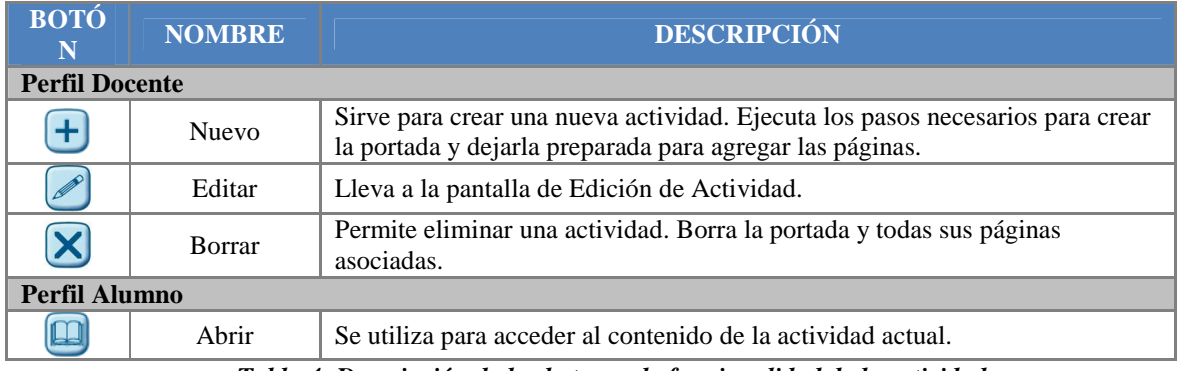

*Tabla 4: Descripción de los botones de funcionalidad de la actividad*

A ambos lados de la libreta de actividades, se encuentran los botones de navegación, los cuales se utilizan para moverse a través de las actividades.

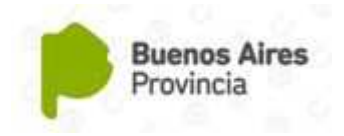

### **Actividades - Perfil Alumno**

Solo tiene la posibilidad de acceder a una actividad en particular, a fin de poder interactuar con ella.

Las actividades tienen una estructura fija que se compone de una pregunta y tres posibles respuestas a dicha pregunta, una de las cuales es la correcta.

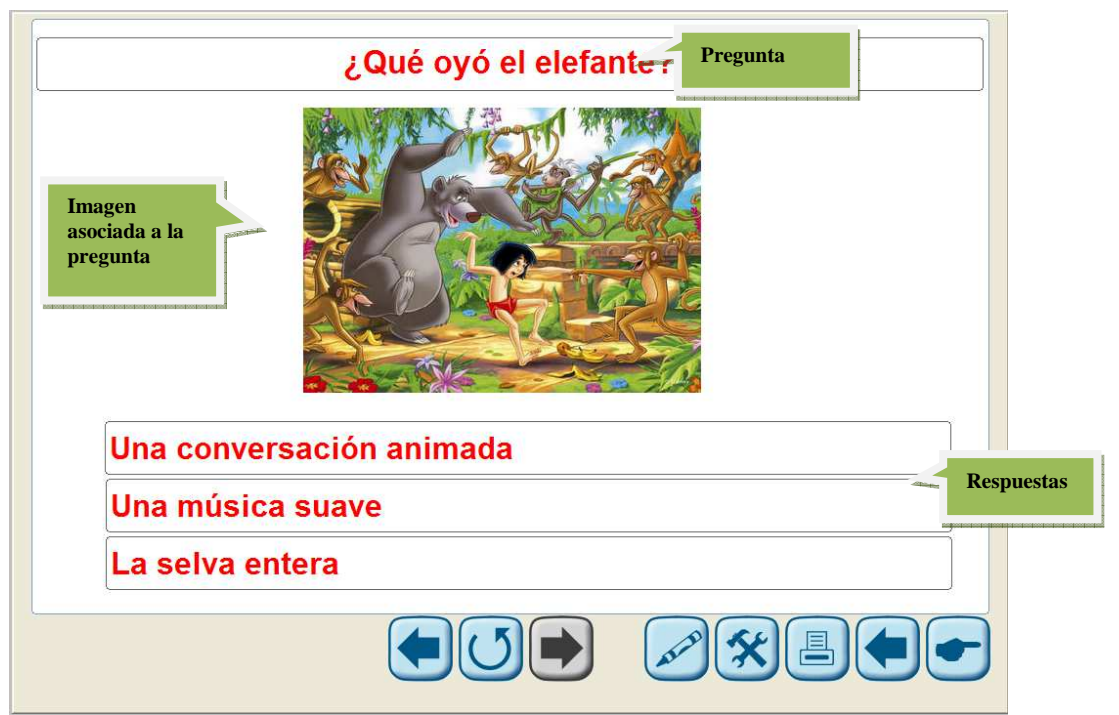

*Figura 6: Pantalla de la actividad "El Elefantotelefonía"*

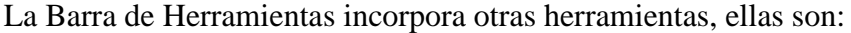

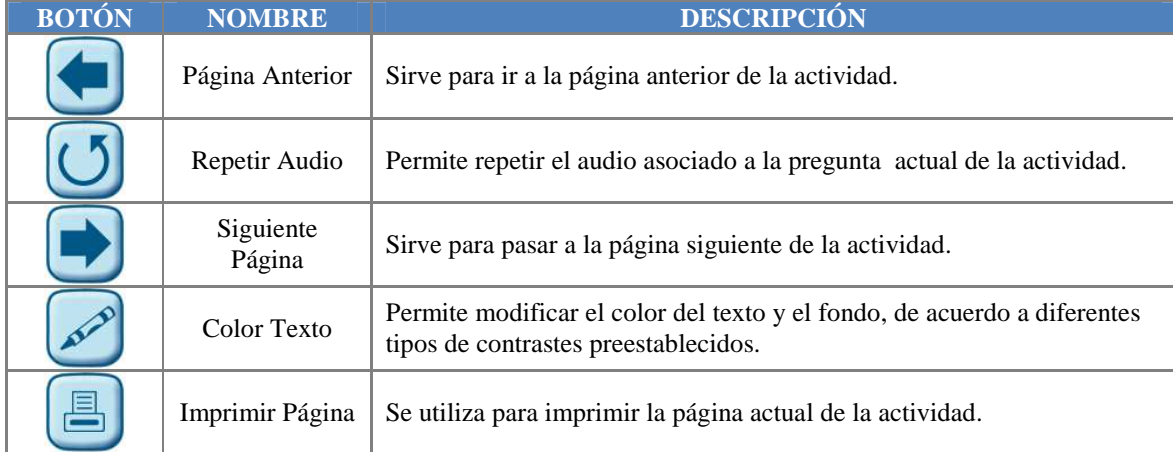

#### *Tabla 5: Botones de la Barra de Herramientas de la actividad*

Una vez que el alumno ha interpretado la pregunta de la actividad, tiene la posibilidad de elegir la respuesta correcta de un conjunto de 3 posibilidades como máximo. El sistema de informa mediante un cuadro de aviso si la respuesta es correcta o no.

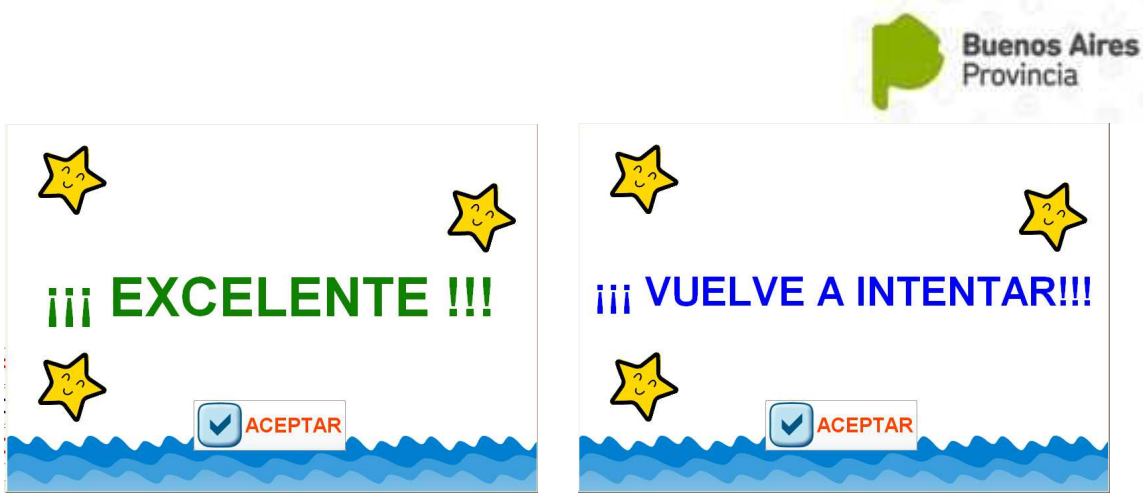

*Figura 7: Cuadro de aviso - Respuesta correcta o volver a intentarlo*

### **Actividades – Perfil Docente**

Como docente es posible administrar las actividades, ya sea para crear una nueva, editar o eliminar una existente de la base de datos.

- *Nueva Actividad:* crea una nueva actividad dentro del sistema. Lo que se hace es generar la portada de la actividad, para luego mediante la edición de la actividad ir incorporándole páginas a la misma.
- *Editar Actividad:* edita una actividad recién creada o una ya existente en el sistema. Cuando se elije esta opción se muestra una pantalla donde el docente puede trabajar con las páginas de la actividad actual.
- *Borrar Actividad:* elimina del sistema una actividad en particular. En este caso se elimina tanto la portada como las páginas asociadas a la misma.

## **Las Herramientas Auxiliares**

La Aventura de Aprender ofrece al alumno diferentes tipos de software adaptativo que le permitan poder interactuar con el sistema de la manera más apropiada posible de acuerdo a sus requerimientos. También ofrece al docente una serie de herramientas útiles con las cuales puede enriquecer los cuentos y las actividades que cree.

### **Herramientas – Perfil Alumno**

• *Magnificador de Pantalla:* MaGUI es magnificador de pantalla gratuito y de código abierto que permite adaptar la imagen en pantalla de forma sencilla. Permite una ampliación a pantalla completa y mediante otros tipos de lupa fijos o que siguen la posición en que se encuentra el cursor. A su vez permite un factor de ampliación comprendido entre 1 y 16. Posee una inversión de color a la imagen ampliada para mejorar su contraste.

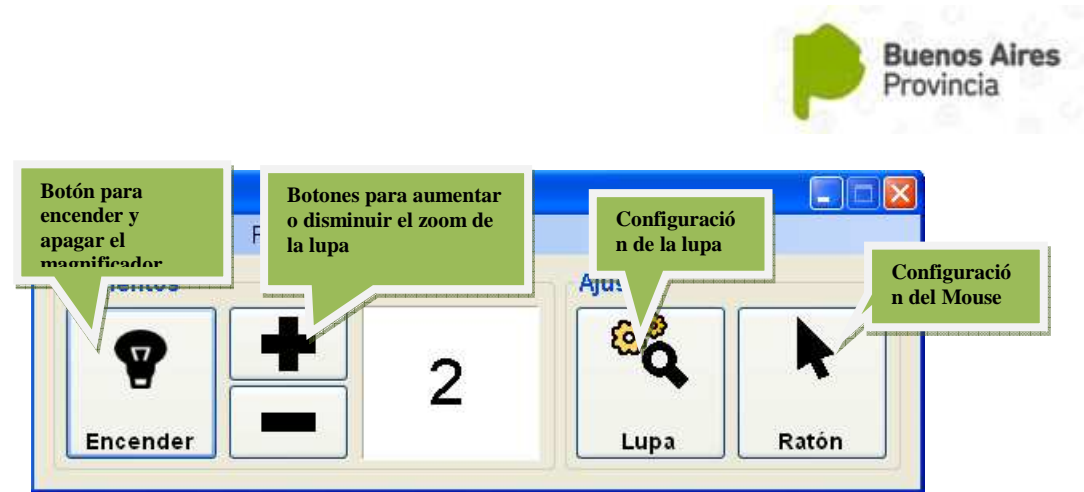

*Figura 8: Ventana de Control de MaGUI*

• *Teclado Virtual:* Free Virtual Keyboard e muestra una representación simplificada del teclado de escritorio estándar. Mediante el dispositivo de señalamiento, cada click sobre una de las teclas del teclado virtual tiene la misma respuesta que si se pulsara la tecla física. Cuando se modifica el tamaño de la ventana del teclado virtual, las teclas aumentan de acuerdo con el espacio disponible, pero manteniendo siempre las mismas proporciones. Permite cambiar los colores haciendo Click con el botón derecho sobre la barra de título.

### **Herramientas – Perfil Docente**

Son pequeñas aplicaciones útiles para confeccionar los cuentos creados y las actividades producidas por el pedagogo.

- *Editor de Imágenes:* E.M. Free Photo Collage es una herramienta de edición gráfica que permite generar rápidamente una composición de diferentes imágenes en un solo archivo. Las imágenes resultantes son de gran calidad y posee una extensa biblioteca de imágenes de uso libre.
- *Editor de Audio:* permite crear un archivo de audio utilizando nuestra propia voz, la del alumno o de los padres. De esta manera es posible personalizar aun más los cuentos y las actividades. Permite realizar grabaciones en tiempo real directamente en formato MP3 o WAV. Incorpora una interfaz muy intuitiva con la que fácilmente se puede grabar sonido procedente de fuentes diversas, tales como micrófono, dispositivos conectados al PC, reproductores de audio, a través de Internet, etc.

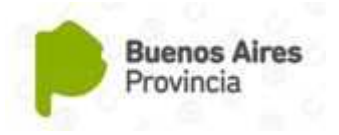

## **BIBLIOGRAFÍA**

**Torres López, David A.** *Computadora-Discapacidad. Software Libre para la Educación Especial.* Documento de trabajo 10 de Abril de 2007. Xalapa, Veracruz, México. Enero de 2007.

[online: http://www.computadora-discapacidad.org/Software\_libre\_educacion\_ especial.doc].

**Antonio Vicente Lucerga.** *La Pulga Leocadia. Manual.* Code Factory, en colaboración y coordinación con la Dirección de Educación de la ONCE y el CIDAT (Centro de Investigación y Desarrollo de Aplicaciones Tiflotécnicas). [online: http://educacion.once.es/descargas/Pulga.doc].

**Rodríguez, J. J.; Vicente , M. J. ; Santos, C. M. ; Lillo, J.** *Proyecto de investigación EVO : Entrenamiento Visual por Ordenador. Manual de Usuario EVO.* Dirección General de la Organización Nacional de Ciegos Españoles (ONCE). Copyright: (ONCE) Dirección General. Calle del Prado, 24 28014 MADRID. ISBN: 84-484-0111-5. [online: http://www.once.es/sslibros/0000065.zip].